Les calculatrices sont autorisées |

*Sujet : page 1 à page 18*

PRÉSENTATION DU SYSTÈME

PARTIE 1 - Étude du système ;

PARTIE 2 - Étude de l'authentification de l'utilisateur de la déchetterie ;

PARTIE 3 - Étude du bloc logiciel de traitement du signal intégré au peson ;

PARTIE 4 - Étude de la base de données du SIVOM.

#### *Dossier technique DT 1 à DT 6*

#### *Document réponse*

- **Vous devez répondre uniquement sur le document réponse**, vous pouvez compléter sur la dernière page si la place vous manque pour une question.
- Le nombre de lignes dessinées pour compléter les algorithmes ou programmes ne présume en rien du nombre de ligne de pseudo-code ou code à écrire.

Les quatre parties sont indépendantes et de proportions assez différentes, c'est pourquoi il est proposé à titre indicatif la répartition du temps suivante :

- partie 1 : 9 % ; - partie 2 : 31 % ; - partie 3 : 34 % ; - partie 4 : 26 %.

Toutefois, il est conseillé au candidat d'aborder et de traiter le sujet dans l'ordre des questions.

La clarté et le soin dans la rédaction des réponses attendues, en particulier dans celles concernant les algorithmes et programmes, seront pris en compte dans la notation finale.

# **GESTION DE DÉCHETTERIES**

# **PRÉSENTATION DU SYSTÈME**

# **1 - Présentation du système**

Ce système permet à une communauté de communes ou SIVOM (**S**yndicat **I**ntercommunal à **VO**cations **M**ultiples) de gérer un ensemble de déchetteries (zones de dépôts de déchets).

Chacune de ces déchetteries doit, par un fonctionnement autonome, permettre les dépôts de déchets des usagers (mesurage de la masse des dépôts de déchets) afin de collecter et, si possible, de permettre de revaloriser les déchets vers un ou des centres de recyclage (voir diagramme de contexte dans le document technique DT1, figure 1).

Ce système est composé d'une ou plusieurs déchetterie(s) associée(s) à un système de gestion centralisée des données (système informatique).

Ce dernier assure la collecte des informations des déchetteries pour un traitement statistique. Il permet également la gestion des usagers (enregistrement, suppression et modification des informations des usagers).

Enfin, il assure la facturation des dépôts des usagers des communes ainsi que des professionnels (artisans).

# **2 - Sous-système de déchetterie**

Le schéma d'une déchetterie est donné dans le document technique DT1, figure 2.

#### **2.1 - Description de la déchetterie**

La constitution d'une déchetterie est modélisée par le diagramme de définition de bloc, DT2, figure 3.

## **2.2 - Rôle de la déchetterie**

Son rôle est de permettre aux usagers de déposer leurs déchets dans des bennes spécialisées tout en assurant la traçabilité des dépôts.

Pour chaque opération de dépôt, on souhaite conserver le nom de l'usager, la date, la masse (en kg) du dépôt et le type de déchet déposé.

Les informations nom, date et masse sont mémorisées automatiquement, seul le type de dépôt est validé par le gardien lors de l'opération de pesée des dépôts de l'usager.

## **2.3 - Fonctionnement de la déchetterie**

Le fonctionnement de la déchetterie peut être décrit par la séquence de fonctionnement suivante dans laquelle une condition préalable de fonctionnement est nécessaire (les numéros repères sont présents sur le document technique DT1, figure 2) :

a) Pré-condition de fonctionnement : les feux  $\bigcirc$  et  $\bigcirc$  sont rouges.

b) Un usager arrive et s'identifie avec sa carte RFID\* au niveau du lecteur RFID  $\textcircled{1}$ .

S'il est reconnu et si le nombre d'usagers maximum dans la déchetterie n'est pas atteint et si le pont-bascule n'est pas occupé par un véhicule en entrée ou en sortie, la barrière  $\bigcirc$  s'ouvre et l'usager fait monter son véhicule sur le pont-bascule. Le nombre de clients est alors incrémenté de un. Sinon, un message est envové sur l'afficheur  $\mathcal Q$  pour informer le client de l'attente nécessaire avant d'entrer sur le pont.

c) L'usager fait peser son véhicule sur le pont-bascule  $\bigoplus$ . Quand la pesée est terminée, le feu signalétique  $\bigcirc$  passe au vert autorisant le passage.

d) Quand le client quitte le pont-bascule, le feu  $\mathbb G$  passe au rouge.

e) L'usager se présente à une benne  $\bigcirc$  en fonction de ses besoins de dépôts (benne de gravats, benne de déchets verts, benne de carton, …). L'opération e) peut se répéter autant de fois que l'usager a des déchets à déposer dans les différentes bennes.

f) Quand l'usager a terminé ses dépôts, il se présente à la sortie. Il s'identifie avec sa carte RFID au niveau du lecteur  $\oslash$  et attend que le feu  $\circledast$  passe au vert pour accéder au pont-bascule  $\circledA$ 

g) Quand le véhicule monte sur le pont-bascule, le feu  $\circledR$  passe au rouge. Quand la pesée est enregistrée, la barrière  $\Theta$  s'ouvre et le véhicule descend.

h) Quand le pont bascule est vide et après une temporisation, la barrière  $\Theta$  se referme.

i) À la sortie de l'usager de la déchetterie, le nombre de clients est décrémenté de un. Si un usager était en attente en entrée, une identification est lancée. Si les conditions décrites au point b) sont valides alors la barrière d'entrée s'ouvre, autorisant une nouvelle opération de dépose des déchets.

Tout le fonctionnement, décrit ci-dessus, est géré par un ordinateur industriel **(A)** situé dans le local du gardien.

De manière périodique, cet ordinateur industriel **(A**) transfère (à son initiative) les données de

fonctionnement de la déchetterie vers l'ordinateur bureautique *<sup>A</sup>* ○**<sup>B</sup>***<sup>E</sup> <sup>A</sup>***.** Ce dernier mémorise les informations dans une base de données appelée « locale ».

\*RFID (de l'anglais radio frequency identification) : technologie d'identification automatique qui utilise le rayonnement radiofréquence pour identifier les objets porteurs d'étiquettes lorsqu'ils passent à proximité d'un interrogateur. (source : CNRFID - Centre national de référence RFID)

Cette base de données permet ainsi au gardien, via un logiciel spécialisé, de visualiser le fonctionnement journalier de la déchetterie (poids total de la journée, nombre de clients sur les zones de dépose, nombre de visites cumulées, etc.).

Une fois par jour, les données enregistrées dans l'ordinateur de bureautique **(B)** concernant le

fonctionnement de la déchetterie sont envoyées via le réseau ADSL  $\textcircled{1}$  à la gestion centralisée du SIVOM.

# **3 - Sous-système de gestion centralisée**

## **3.1 - Rôle de la gestion centralisée**

Son rôle est de garantir la traçabilité en collectant et en mémorisant tous les dépôts de toutes les déchetteries afin d'assurer plusieurs missions :

- permettre le calcul des informations statistiques des dépôts des différentes communes composant le SIVOM ;
- permettre la facturation ;
- permettre l'organisation de la collecte des déchets à destination des centres de recyclage (partie non détaillée dans ce sujet) ;
- fournir à chaque déchetterie la liste, par un fichier, des usagers autorisés à déposer.

### **3.2 - Fonctionnement de la gestion centralisée**

Les données reçues en fin de journée, provenant de toutes les déchetteries, sont enregistrées dans une base de données qui permet d'afficher les informations relatives au fonctionnement (fonctionnement d'une déchetterie ou fonctionnement d'un ensemble de déchetteries) sur des périodes choisies au moment de l'affichage (année, mois, jour).

Deux types de facturation peuvent être établis. Un premier envers les communes, cette facture est établie au prorata des masses déposées par habitant, un second à destination des professionnels (souvent des artisans).

# **Préambule**

On appelle **signature** d'une fonction le nom de la fonction ainsi que l'ensemble des paramètres reçus et éventuellement retournés par cette dernière. Cette signature doit être syntaxiquement correcte vis-à-vis du langage retenu.

On appelle **spécification** d'une fonction la description de l'objectif de la fonction ainsi que la description des paramètres d'entrée et de sortie. Pour les paramètres d'entrée, la description comprend également les contraintes liées à ces paramètres qui assurent le bon fonctionnement de la fonction. La spécification apparaît en commentaire dans le début du corps d'une fonction juste après sa signature.

Exemple « maFonction() »:

Signature : maFonction( paramètre1, paramètre2) : typeDeDonnées

Spécification : cette fonction permet de ….

Entrées : paramètre1, son type (son rôle)

paramètre2, son type (son rôle)

Sortie : son type est typeDeDonnées (son rôle)

# **PARTIE 1 - Étude du système**

#### **Objectif**

À partir de la présentation et de la modélisation du système, élaborer l'algorithme permettant de modéliser le fonctionnement partiel d'une déchetterie.

Pour cela, nous allons nous intéresser à la modélisation du comportement du système lors du passage des usagers sur le pont pour entrer dans la déchetterie.

L'applicatif de commande du passage sur le pont bascule est un applicatif « multitâches avec exclusion mutuelle » (l'applicatif complet n'est pas étudié ici) qui contient une tâche qui gère l'entrée dans la déchetterie (étudiée dans le sujet) et une tâche qui gère la sortie de la déchetterie.

Nous allons nous intéresser uniquement à la tâche d'entrée sur le pont bascule qui exécute la fonction **entréeUtilisateur()**.

Vous avez à votre disposition les fonctions suivantes :

#### **authentifier(badge) : booléen**

Fonction qui permet de comparer le badge à la liste des badges autorisés.

Entrée : badge, entier (numéro du badge à comparer).

Sortie : autorisation, booléen (vrai si le numéro du badge est présent dans la liste des badges autorisés).

#### **commanderBarriere ( numéro , ordre ) : néant**

Fonction qui commande les barrières.

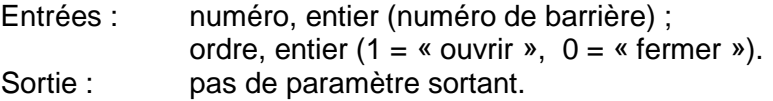

#### **commanderFeu ( numéro , couleur ) : néant**

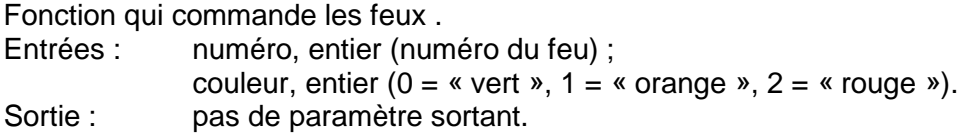

#### **détecterPrésencePontPesage ( ) : booléen**

Fonction de détection de présence sur le pont. Entrée : pas de paramètre d'entrée. Sortie : présence, booléen (vrai ou faux).

#### **incrémenterUsager( ) : néant**

Fonction qui permet d'incrémenter le nombre d'usagers dans la déchetterie. Entrée : pas de paramètre d'entrée.<br>Sortie : pas de paramètre sortant. pas de paramètre sortant.

#### **lireBadge( ) : entier**

Fonction qui permet de lire le badge présenté par l'usager. Entrée : pas de paramètre d'entrée. Sortie : numéro badge, entier.

#### **mémoriser ( badge , masse )**

Fonction qui permet de mémoriser. Entrées : badge, entier (numéro du badge lu) ; masse, réel (masse à mémoriser). Sortie : pas de paramètre sortant.

#### **peser ( ) : réel**

Fonction qui permet de « peser ». Entrée : pas de paramètre d'entrée. Sortie : masse, réel (masse de la pesée).

Par ailleurs, les variables suivantes sont disponibles :

- codeRfid (entier contenant le numéro du badge RFID lu) ;
- nbUtilisateur (entier permettant le comptage des usagers) ;
- NbMax (entier constant définissant le nombre maximum de personnes admissibles dans la déchetterie).

Au besoin, vous pouvez créer des variables en les définissant.

Restriction au fonctionnement : nous ne traiterons pas le cas « orange » des feux, ni la détection du passage d'un badge dans le lecteur RFID.

#### **Question 1**

Compléter l'algorithme de la fonction **entréeUtilisateur()**, fonction appelée lors d'une demande d'entrée par un utilisateur suite au passage de son badge devant le lecteur RFID d'entrée.

# **PARTIE 2 - Étude de l'authentification de l'utilisateur de la déchetterie**

Dans ce sous-système, nous distinguons deux types différents de communication.

Une première liaison existe entre les lecteurs RFID, le pont-bascule contenant le pont et le peson (organe de pesée), les feux, les barrières, l'afficheur et l'ordinateur industriel. Cette communication est réalisée par une liaison spécialisée de type bus de terrain RS485 «half duplex» avec un protocole particulier décrit dans le document technique DT4.

Une deuxième liaison assure la communication entre l'ordinateur industriel (MOXA) et l'ordinateur de bureautique. Cette communication est une liaison Ethernet TCP/IP.

#### **Objectifs**

Identifier les flux d'informations entre les composants de la déchetterie.

Créer une application informatique permettant l'authentification d'un utilisateur avec :

- interrogation du lecteur RFID d'entrée afin d'obtenir le numéro du badge de l'utilisateur ;
- lecture du fichier des badges autorisés ;
- recherche du badge lu dans le fichier.

Pour cela nous allons créer un programme d'authentification à partir de la lecture du badge de l'utilisateur par le lecteur RFID d'entrée et sa recherche dans le fichier des badges autorisés.

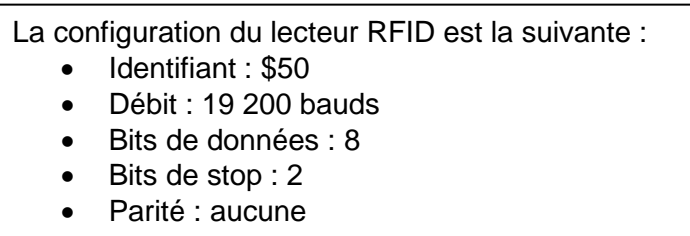

Nous allons nous intéresser à la lecture du numéro de badge fourni par le lecteur RFID d'entrée (protocole donné figure 6 DT4).

#### **Question 2**

Justifier que la trame de commande permettant de lire un badge sur le lecteur RFID identifié par le nombre 50 (valeur hexadécimale) s'écrit **<AA|50|03|25|26|01|51|BB>.** La figure 7 (DT4) fournit des rappels relatifs à la fonction Ou Exclusif.

Une fois la trame de commande émise, le lecteur de badge RFID répond en émettant entre autre le numéro d'identifiant.

#### **Question 3**

Le document réponse (Question 3) propose un algorithme partiel de gestion de cette réponse. Il doit permettre d'une part de vérifier l'intégrité de la communication en recalculant l'octet de contrôle (checksum) puis d'autre part, dans le cas d'une communication intègre, il doit déterminer le numéro du badge.

Sachant que la trame réponse est mémorisée dans le tableau trameRéponseBadge[] grâce à l'utilisation de la fonction lectureSurPortSerie(), commenter l'algorithme du document réponse, en vous attardant spécifiquement sur les deux itérations proposées.

À l'aide des documentations des fonctions de gestion de la liaison série en Python et en Scilab (figures 8 et 9 DT5), compléter le programme en Python ou en Scilab, permettant d'interroger puis d'afficher le numéro du badge, sachant que la liaison est réalisée par le port série RS485 « COM1 ».

La mise à jour du fichier des badges autorisés dans l'ordinateur industriel est réalisée la nuit lors de la fermeture de la déchetterie, par un applicatif type 2-tiers (client/serveur).

La modélisation des échanges entre un serveur et un client est décrite par la figure 10 DT6.

#### **Question 5**

En justifiant votre réponse, donner le type de l'applicatif (client ou serveur), déployé sur l'ordinateur industriel et celui déployé sur l'ordinateur bureautique.

Nous allons nous intéresser maintenant à l'authentification des usagers.

Le lecteur RFID permet de lire le numéro du badge d'un usager. Un fichier contient l'ensemble des numéros des badges autorisés (une version simplifiée de ce fichier est présentée figure 11 DT6). L'identification d'un usager passe alors par la recherche de la présence de son numéro de badge dans le fichier des badges autorisés.

Une première fonction non étudiée ici permet de stocker au préalable l'ensemble des numéros des badges issu du fichier dans un tableau.

En pseudo langage, on considérera que les indices commencent à 1.

Soit l'algorithme de la fonction travail\_sur\_tableau() suivant :

```
travail sur tableau(tab)
Fonction permettant de …………………………..
Entrée : tab[] tableau contenant les valeurs des badges.
                Sortie : …………………………………………..
Début
        n ← longueur(tab)
        i \leftarrow 2Tant que (i == n)x \leftarrow \text{tab}[i]i \leftarrow i-1Tant que ( j>0 ET tab[j]>x )
                        tab[i+1] \leftarrow tab[j]
                        i \leftarrow i-1 Fin Tant que
                tab[j+1]\leftarrow x
                i \leftarrow i+1 Fin Tant que
Fin
```
Compléter la trace de l'algorithme (tableau d'évolution des variables) pour le tableau d'entrée limité aux cinq premières valeurs du fichier des badges autorisés (figure 11 du document DT6). Donner alors le rôle de l'algorithme proposé ci-avant.

#### **Question 7**

Pour la boucle externe, indiquer quelle variable joue le rôle de variant de boucle. Justifier que cette boucle se termine.

#### **Question 8**

En justifiant votre réponse, préciser si la classe de la complexité de cet algorithme est linéaire, quadratique, cubique, linéarithmique (quasi linéaire) ou logarithmique.

Nous désirons à présent rechercher la position de l'occurrence du numéro du badge d'un utilisateur dans le fichier des badges autorisés matérialisé ici par le tableau supposé trié tab[].

L'algorithme utilisé est le suivant :

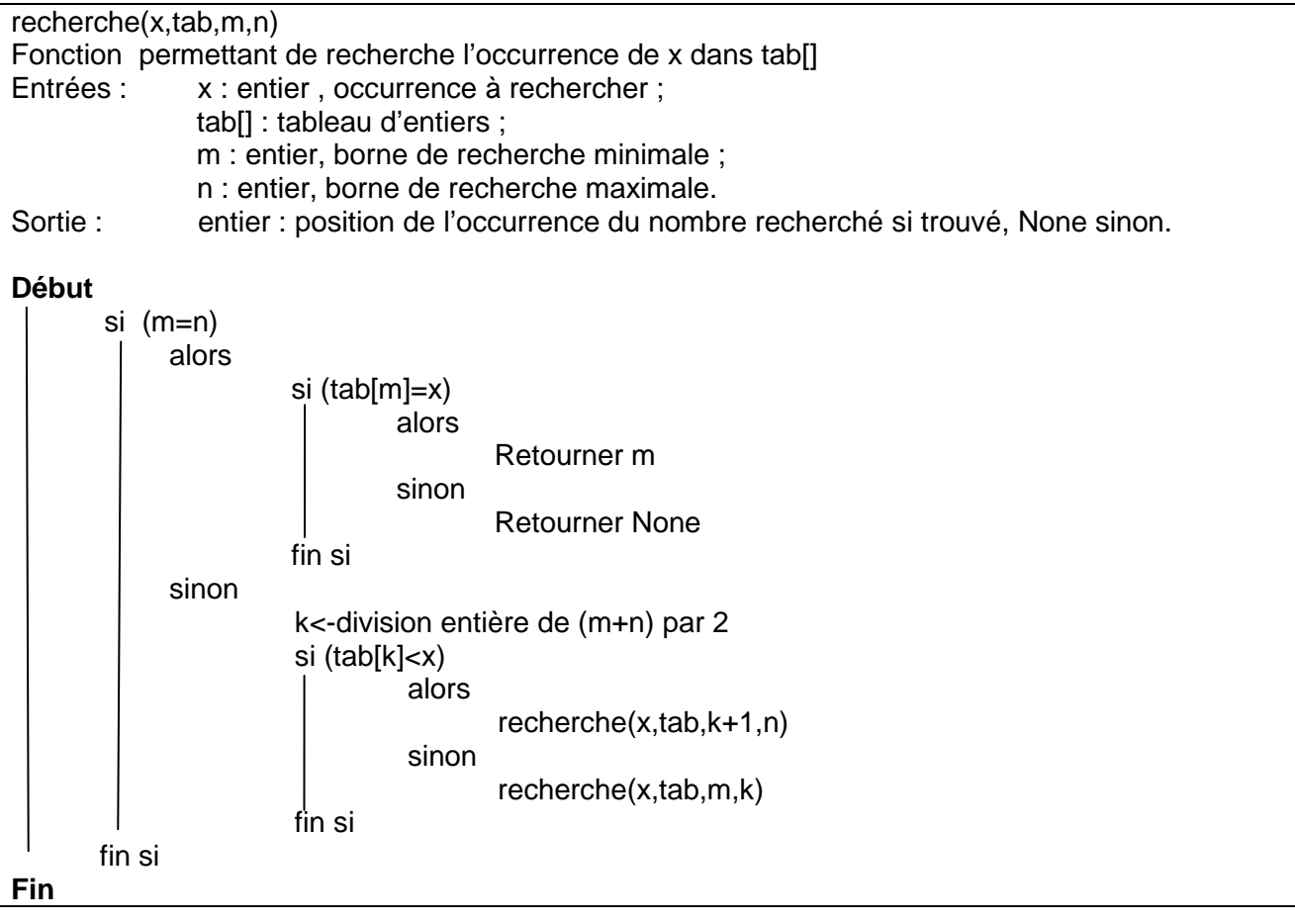

#### **Question 9**

Quelle est la particularité de cet algorithme ? Quelle(s) précaution(s) l'utilisateur doit-il prendre pour les valeurs de m et de n lors de l'appel de cette fonction ?

#### **Question 10**

Proposer une forme itérative de cet algorithme permettant d'obtenir la position de l'occurrence du badge recherché. Parmi les deux solutions, indiquer alors laquelle utilise le plus de place en pile.

# **PARTIE 3 - Étude du bloc logiciel de traitement du signal intégré au peson.**

**Objectif** 

Valider le traitement numérique du signal effectué lors du pesage d'un véhicule.

Pour cela, nous allons nous focaliser sur :

- le prototypage du traitement en simulation ;
- l'échantillonnage et la nécessité d'un sur-échantillonnage ;
- la réduction du bruit de mesure ;
- l'extraction d'une valeur à retenir pour le pesage.

Vous trouverez l'architecture interne du peson dans le diagramme de définition du bloc peson (figure 4, DT3) ainsi que son diagramme de bloc interne (figure 5, DT3).

#### **3.1 - Modélisation du signal réel**

Une conversion analogique/numérique du signal amplifié issu du capteur à base de jauges de déformation a été échantillonné à une fréquence  $f<sub>e</sub> = 500$  Hz. Ce signal de mesure réel (figure S1) est en l'état inexploitable du fait des bruits et des oscillations constatés. De fait, l'amplitude du bruit est supérieure à la précision attendue.

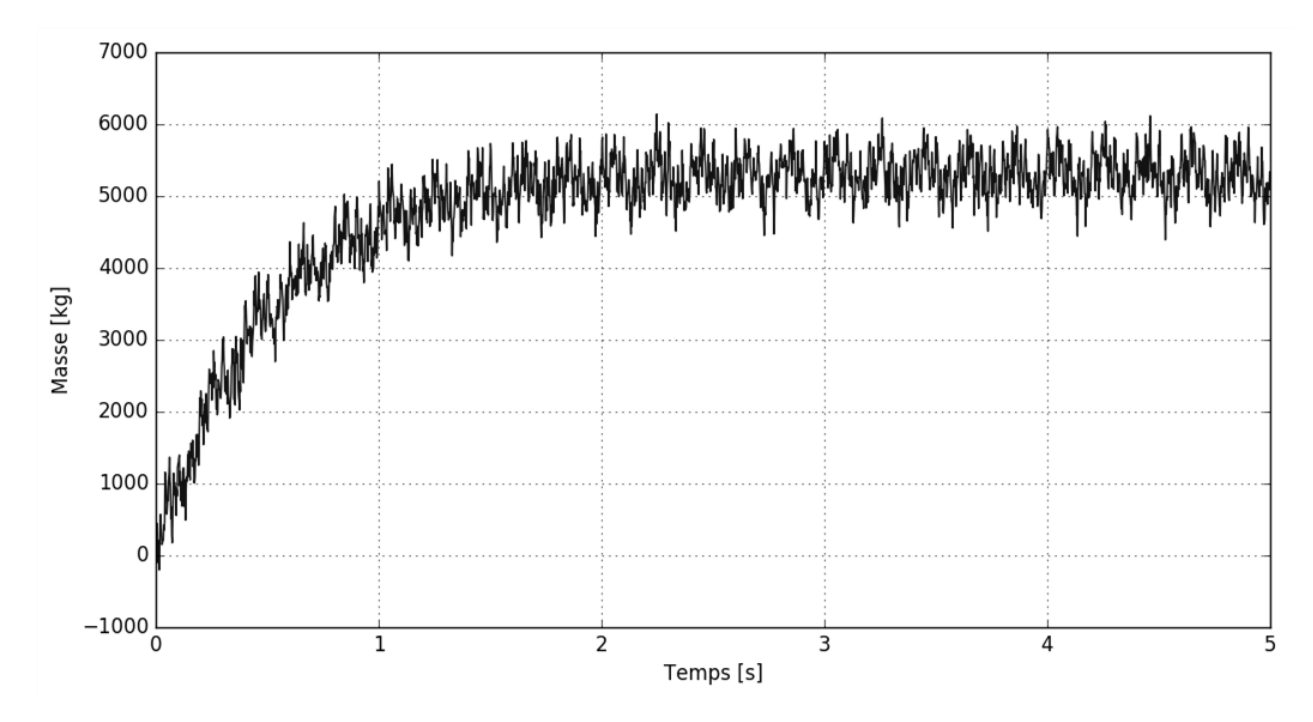

**Figure S1 - Exemple de signal mesuré**

Nous allons modéliser les principales composantes de ce signal à partir de son spectre, puis nous utiliserons un filtre pour réduire le bruit de mesure. Après avoir validé ce traitement numérique sur le signal réel, nous pourrons extraire la valeur à retenir pour le pesage.

Lorsqu'un signal analogique  $x(t)$  est échantillonné avec une période d'échantillonnage  $T_e$ , on obtient la suite

$$
X_n = x(nT_e)
$$

où *n* est un entier.

La suite  $X_n$  constitue un signal discret. Lorsque le spectre de  $x(t)$  a une fréquence maximale  $f_{\text{max}}$ , la condition de Nyquist-Shannon permet de s'assurer que toute l'information du signal analogique est présente dans le signal échantillonné : la fréquence d'échantillonnage  $f_e = 1/T_e$ doit être supérieure à  $2 f_{\text{max}}$ .

Le calcul du spectre du signal au moven de la transformée de Fourrier discrète a permis d'obtenir le tracé de la figure S2.

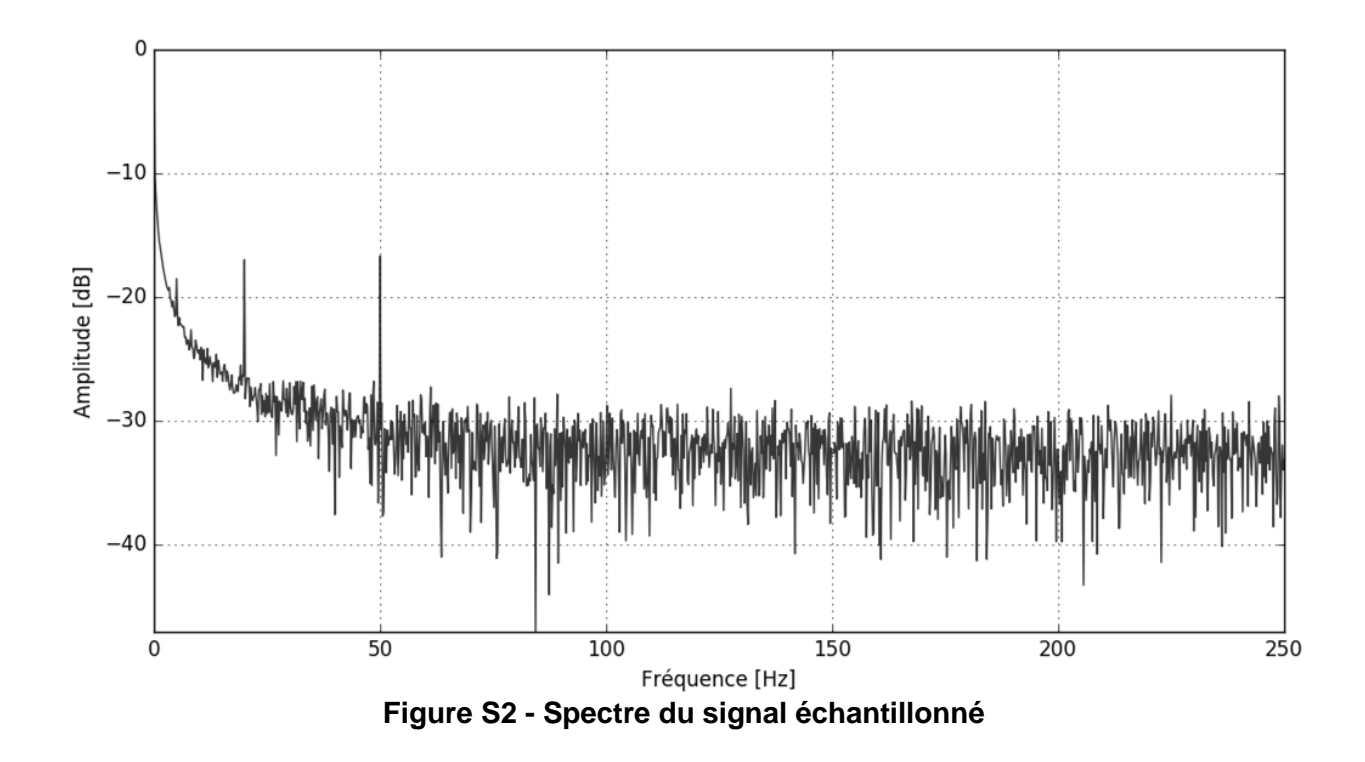

#### **Question 11**

À partir du spectre du signal échantillonné, donner la valeur de la fréquence minimale d'échantillonnage qui respecterait la condition de Nyquist-Shannon.

Le bruit se manifestant à toutes les fréquences, il est raisonnable de le modéliser par un bruit blanc gaussien. La fréquence d'échantillonnage a été volontairement choisie très largement supérieure aux fréquences utiles du signal. On parle dans ce cas de sur-échantillonnage. Cette condition est nécessaire pour effectuer un filtrage efficace du bruit.

Afin de tester le filtre qui sera utilisé dans l'application, nous allons utiliser un signal simulé représentatif auquel on ajoutera ensuite un bruit gaussien.

Le signal représentatif est déterminé à partir d'une analyse temporelle du signal mesuré d'une part et d'une analyse spectrale d'autre part. Il est la somme :

- d'une réponse indicielle d'un système du premier ordre de constante de temps  $\tau = 500$  ms et de valeur finale  $x_f = 5 \, 320$ , soit  $s(t) = x_f (1 - e^{(-t/\tau)})$ ;
- de trois signaux sinusoïdaux modélisant les harmoniques du signal réel :
	- de fréquences respectives :  $f_1 = 10$  Hz,  $f_2 = 20$  Hz,  $f_3 = 50$  Hz;
	- d'amplitudes respectives :  $a_1 = 200$ ,  $a_2 = 200$ ,  $a_3 = 200$ ;
	- de déphasage :  $\varphi_1 = 0$ ,  $\varphi_2 = \frac{\pi}{3}$ ,  $\varphi_3 = \frac{\pi}{5}$ , soit pour le premier  $a_1 \sin(2\pi t \cdot f_1 \cdot t + \varphi_1)$ .

#### **Question 12**

Justifier les valeurs des paramètres retenus pour les caractéristiques du système du premier ordre.

#### **Question 13**

Donner l'expression du signal  $x_i(t)$  ainsi défini.

#### **Question 14**

Écrire la fonction signal() prenant en argument la variable  $t$  et renvoyant la valeur du signal  $x<sub>1</sub>(t)$ .

Finalement, pour construire le signal modélisant la mesure issue du capteur, on ajoute à  $x<sub>1</sub>$  un signal appelé bruit blanc. Il s'agit d'un signal aléatoire dont les composantes spectrales couvrent une large bande fréquentielle.

On parle de bruit gaussien lorsque la densité de probabilité de cette variable est la loi gaussienne (ou loi normale).

En choisissant une loi gaussienne centrée, la densité de probabilité est :

$$
p(x) = \frac{1}{\sigma\sqrt{2\pi}}e^{\left(-\frac{x^2}{2\sigma^2}\right)}.
$$

La probabilité pour que le bruit soit compris entre x et  $x + dx$  est  $p(x)dx$ . Les signaux délivrés par les instruments de mesure comportent un bruit qui peut être généralement considéré comme gaussien. Cette hypothèse permet de définir l'écart-type  $\sigma$  comme l'incertitude type due aux erreurs aléatoires.

On dispose d'un générateur de nombre pseudo-aléatoire délivrant des nombres dans l'intervalle [0,1] avec une densité de probabilité uniforme. La génération de nombres aléatoires vérifiant la distribution gaussienne se fait alors en utilisant le théorème suivant : si  $U_I$  et  $U_2$  sont deux variables aléatoires uniformes sur l'intervalle [0,1] alors

$$
\sigma \sqrt{-2\ln(U_1)} \cos(2\pi U_2)
$$

est une variable aléatoire vérifiant la loi gaussienne centrée.

Compléter la fonction bruitGauss(), prenant en argument l'écart-type sigma et renvoyant un nombre aléatoire vérifiant la distribution gaussienne.

Pour compléter la synthèse du signal, on ajoute donc le bruit gaussien. Le signal bruité  $x<sub>2</sub>$  est donné par  $x_2 = x_1 + b$ . Le temps de simulation est fixé à T = 5 s . On échantillonne à une fréquence  $f_a = 500$  Hz, l'écart-type sigma est fixé à  $\sigma = 0.3$  et son amplitude à ampbruit = 500.

#### **Question 16**

Compléter le programme permettant d'obtenir le tableau des valeurs du signal de test  $x<sub>2</sub>(t)$  et permettant de présenter la réponse temporelle du signal modélisé.

#### **3.2 - Réalisation de la fonction de convolution**

On dispose maintenant d'un signal simulé qui modélise le signal réel, nous allons donc tester un filtre pour réduire le niveau de bruit.

Un filtre numérique à réponse impulsionnelle finie réalise le calcul d'un signal discret de sortie *y*<sub>*n*</sub>

en fonction du signal d'entrée  $x_n$  de la manière suivante :

$$
y_n = \sum_{k=0}^{N-1} h_k x_{n-k} .
$$

La valeur de la sortie à l'instant *n* est donc une combinaison linéaire des valeurs de l'entrée à l'instant *n* et aux *N* −1 instants antérieurs. Si les valeurs de l'entrée ne sont disponibles qu'à partir de l'indice 0, la première valeur de la sortie est *y*<sub>N-1</sub>, puisqu'il faut au moins *n* éléments en entrée pour faire le calcul. Les coefficients  $h_0, h_1 ... h_{N-1}$  constituent la réponse impulsionnelle du filtre. L'opération ainsi définie est un produit de convolution.

#### **Question 17**

Compléter la fonction convolution() qui prend en argument un tableau de coefficients H et un tableau de valeurs  $x$  et qui renvoie le tableau des valeurs de la sortie  $y$  obtenue par application du produit de convolution.

#### **3.3 - Obtention des coefficients du filtre numérique**

Pour réduire le bruit, on utilise un filtre gaussien dont la réponse impulsionnelle est une gaussienne définie par :

$$
f(t) = \frac{1}{\sigma\sqrt{2\pi}}e^{\left(-\frac{t^2}{2\sigma^2}\right)}.
$$

On choisit une longueur de réponse impulsionnelle impaire  $N = 2P + 1$ , ce qui permet de centrer la gaussienne sur l'indice  $k = P$ . La réponse impulsionnelle est alors donnée par :

$$
h_k = f(k-P).
$$

Si *P* est donné, on choisit *σ* pour avoir une valeur *ε* très faible sur les bords :

$$
\sigma = \frac{P}{\sqrt{-2\ln \varepsilon}}.
$$

La réponse impulsionnelle est ensuite normalisée pour que la somme de ses coefficients soit égale à 1. On choisit les valeurs suivantes :  $P = 200$ ,  $\varepsilon = 0,0001$  (figure S3).

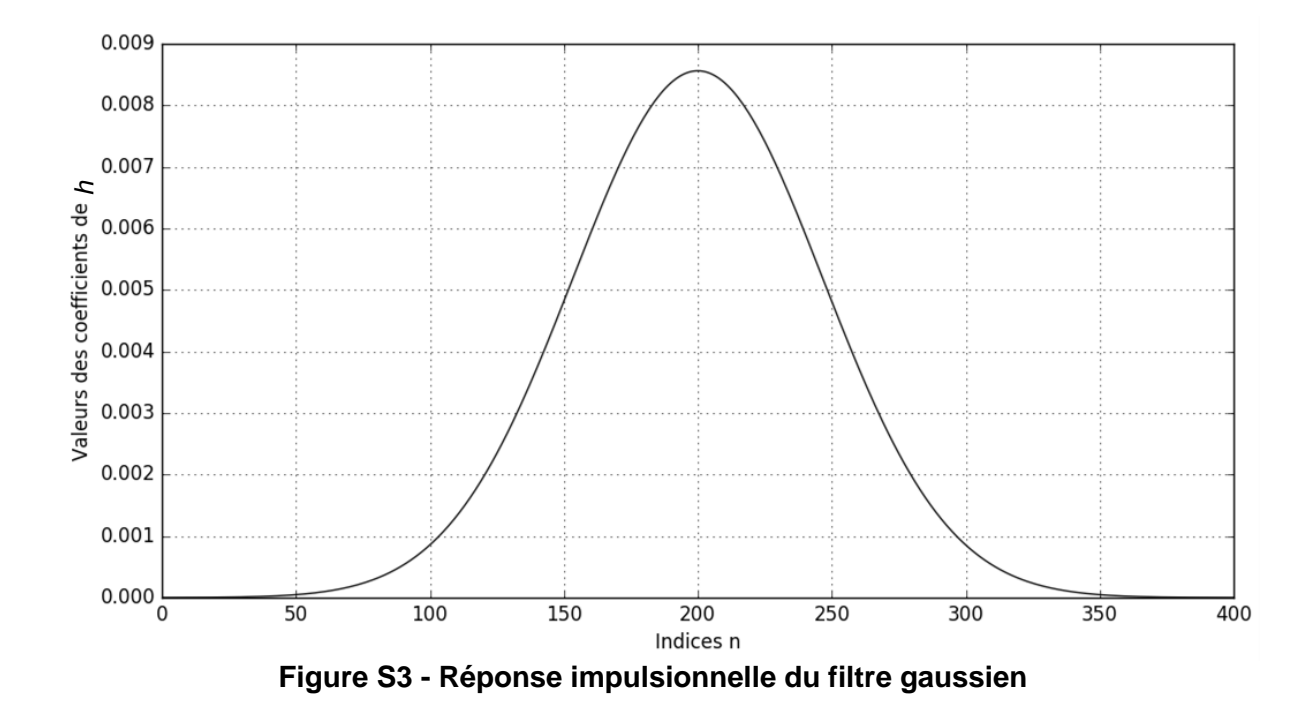

#### **Question 18**

Écrire le programme permettant de calculer le tableau de données représentant la réponse impulsionnelle normalisée *h*.

#### **3.4 - Obtention du signal filtré**

Finalement, le signal filtré s'obtient par la commande

```
Signal_Filtre=convolution(H,X)
```
avec H, le filtre gaussien et X, le signal réel à filtrer.

L'application de ce filtrage a permis d'obtenir sur le tracé du signal bruité, celui du signal filtré. Les deux sont représentés sur la figure S4.

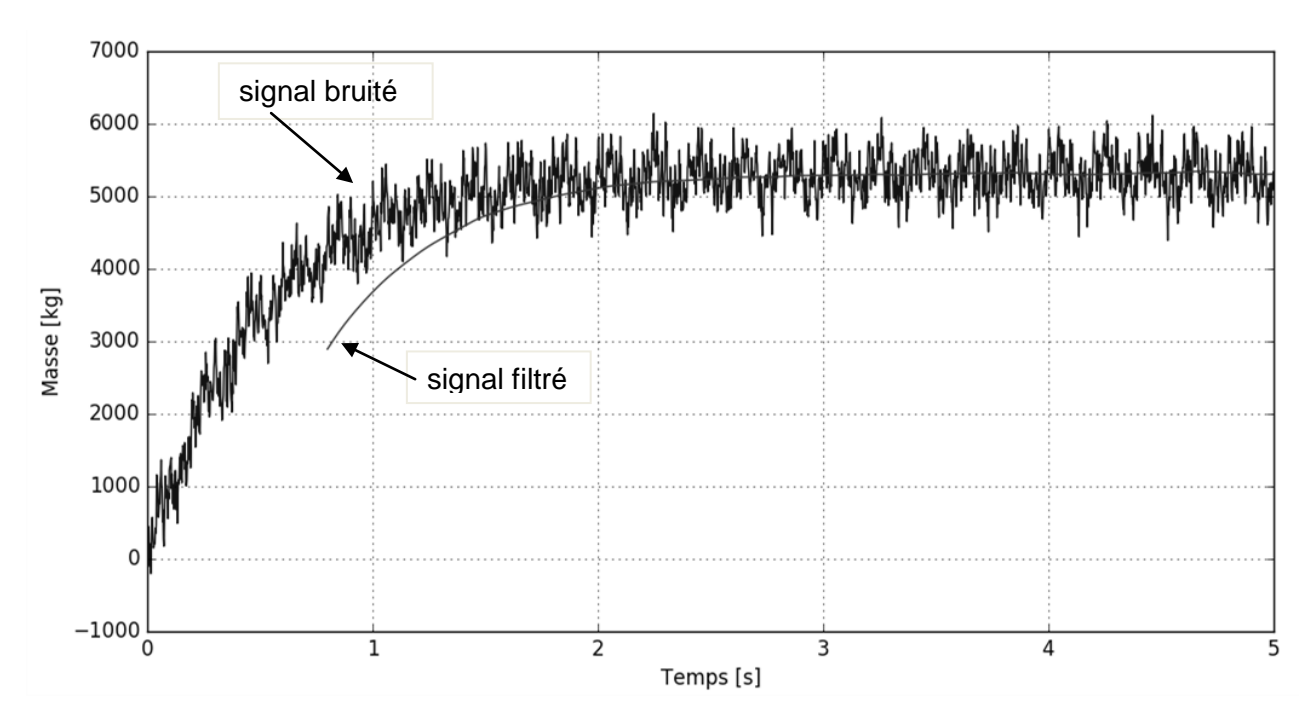

**Figure S4 - Filtrage gaussien du signal bruité**

#### **Question 19**

Que pensez-vous du signal ainsi obtenu ? Permet-il d'avoir une image de la masse du chargement ?

# **PARTIE 4 - Étude de la base de données du SIVOM**

**Objectif** 

Identifier les transferts d'informations entre les sous-systèmes et étudier les flux de données (emmagasinées dans chacune des déchetteries) et leur transport, permettant une gestion centralisée des informations reçues au niveau du SIVOM sous forme d'une base de données ainsi que la présentation de ces informations.

Pour cela, nous allons nous intéresser :

- aux échanges d'informations entre le SIVOM et une des déchetteries ;
- à la conception de la base de données du SIVOM ;
- au mécanisme enregistrement/lecture d'informations dans cette base ;
- à l'exploitation des données de la base ;
- à la présentation des données.

#### **Question 20**

A partir de la description du système, rappeler les informations transitant entre le SIVOM et une des déchetteries ainsi que leur fréquence.

#### **Question 21**

Nous allons nous intéresser à la base de données centralisée (SIVOM) dont vous trouverez une vue partielle dans **le document réponse** (question 21). Nous voulons mémoriser les dépôts caractérisés par leur date, leur type de dépôt (fer, déchet vert, carton, etc.) et leur masse.

Ces dépôts sont réalisés dans les différentes déchetteries par des usagers (table Utilisateurs). Ces déchetteries sont caractérisées par un identifiant, un nom, une rue, une commune, un numéro de téléphone, le nom du responsable et l'heure de synchronisation des données.

Compléter la base de données centralisée du SIVOM, précitée, en donnant les attributs de chaque entité « dépôts » et « déchetteries » et en spécifiant les identifiants (ou clé primaire) de chaque table ainsi que les clés étrangères.

Nous allons nous intéresser ensuite à l'applicatif « traitement des données » qui permet :

- la gestion des utilisateurs (ajout, suppression ou modification des paramètres) ;
- la réalisation de statistiques sur les dépôts des utilisateurs ;
- l'impression de factures envers les professionnels.

Des contenus partiels des tables sont donnés dans la suite (*toutes les données présentes dans les tables ci-après ne sont que spéculations et ne reflètent pas des personnes réelles*).

#### **Contenu partiel de la table : UTILISATEURS**

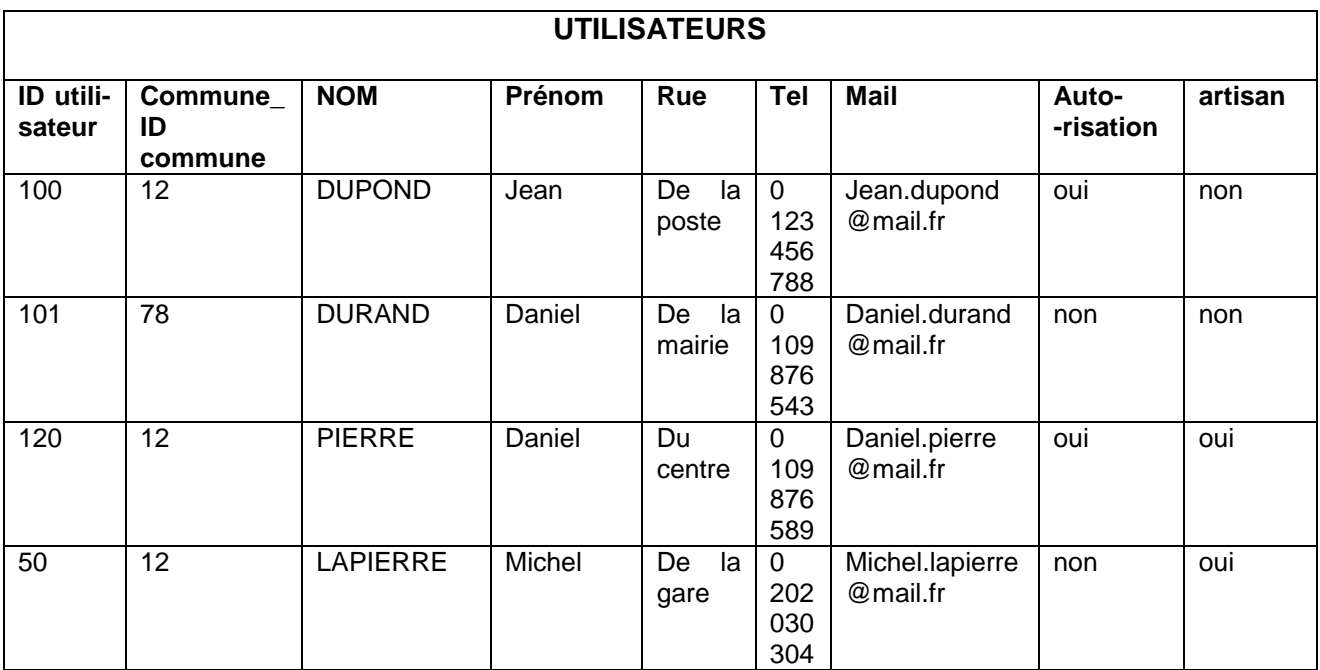

## **Contenu partiel de la table : COMMUNES**

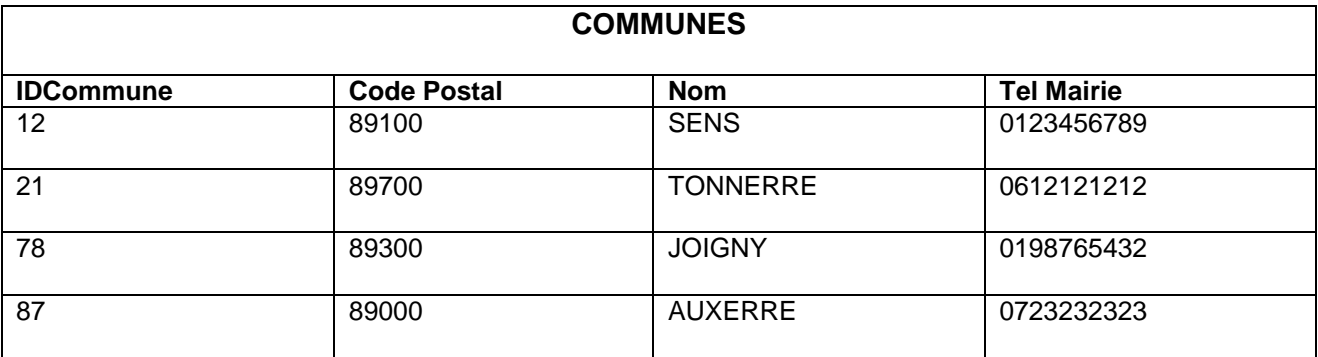

#### **Question 22**

Nous souhaitons créer un courrier électronique à destination des artisans afin de leur préciser des horaires d'ouverture spécifiques pour les professionnels.

Nous souhaitons ainsi obtenir les noms et adresses mail de tous les artisans.

Donner la requête SQL et le résultat.

Nous voulons ajouter dans la base de données un nouveau déposant : monsieur DUPONT Christian, habitant rue de la poste à VILLENEUVE SUR YONNE (code postal 89500). M Dupont n'est pas un artisan, mais il est autorisé à déposer des déchets.

Donner la(es) condition(s) (appelée(s) contrainte(s) référentielle(s)) portant sur les tables de la base de données, qui permettent d'ajouter un nouvel habitant dans la table « UTILISATEURS». Donner la requête SQL permettant d'ajouter M DUPONT dans la table en prenant comme IDCommune la valeur 15 pour la commune de VILLENEUVE SUR YONNE.

#### **Question 24**

Afin de créer un courrier par mail d'information sur la mise en place de nouveaux badges, nous souhaitons obtenir la liste alphabétique des habitants de la commune de SENS qui sont autorisés à déposer.

Donner la requête SQL et le résultat.

Nous voulons estimer la valorisation des déchets de type « vert » par biomasse. Pour chaque tonne de déchets de type « vert », on estime les frais de collecte à 50 € et la revente à 60 €.

Remarque 1 : on considèrera pour la question suivante que les attributs « type de dépôt » et « date » existent bien dans la table « DEPOTS ».

Remarque 2 : les dates sont gérées sous la forme d'un nombre entier représentant l'heure et la date à la seconde près depuis le 1/1/1970. Vous pourrez utiliser la fonction TIMESTAMP('22/02/2015') qui renvoie l'entier correspondant.

#### **Question 25**

En utilisant les fonctions d'agrégation (sum() et count() ) et les alias en SQL, proposer une requête SQL permettant de déterminer le nombre de dépôt de type « vert » (alias nbDepotVert), la masse totale déposée (alias masseTotaleVert) ainsi que le budget en recette de la valorisation de ces déchets (alias recette) pour chaque déchetterie sur l'année 2015.

**Fin**

# *Dossier technique*

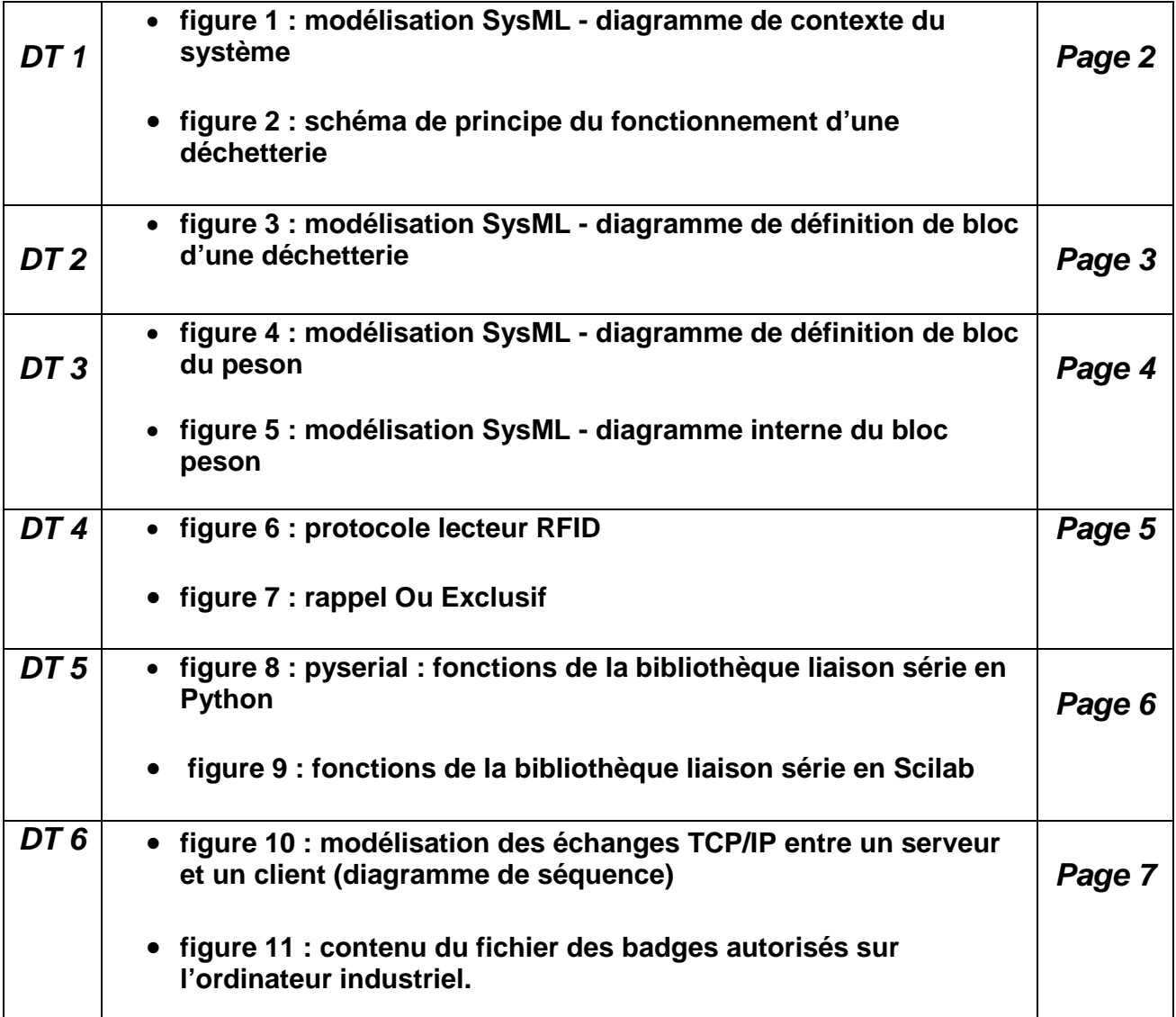

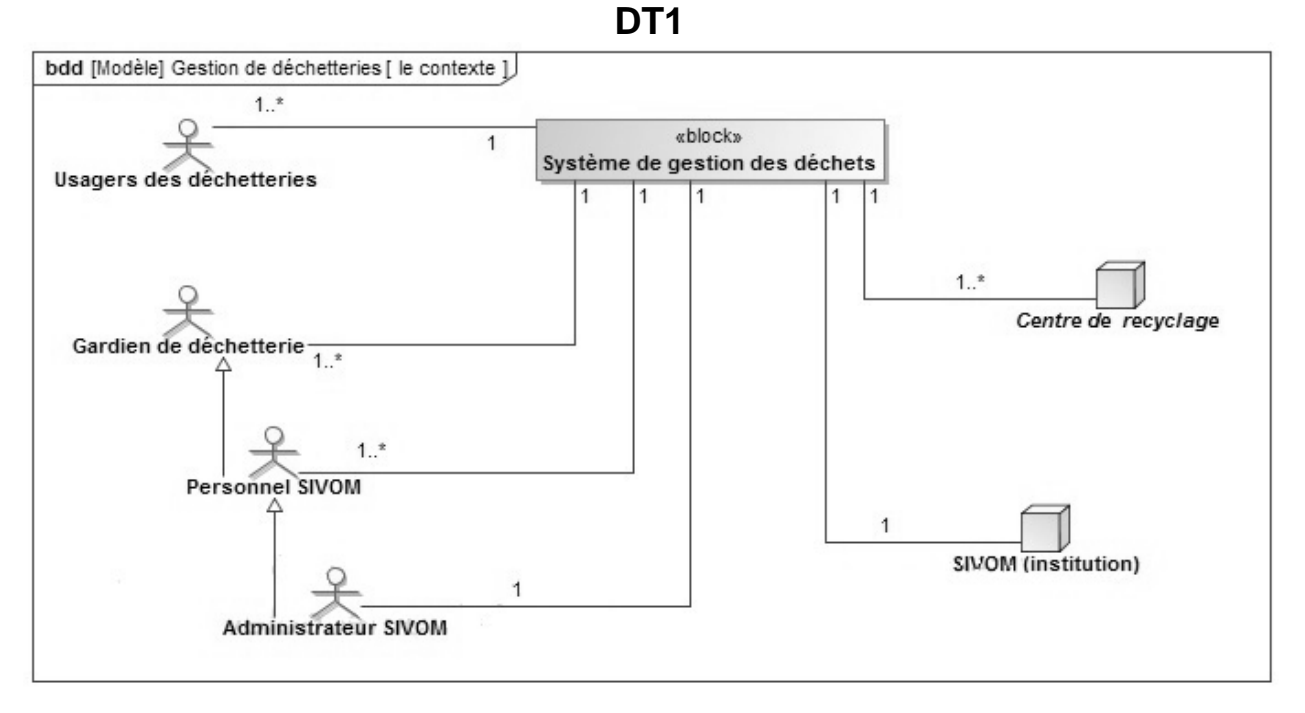

**Figure 1 - Modélisation SysML - diagramme de contexte du système**

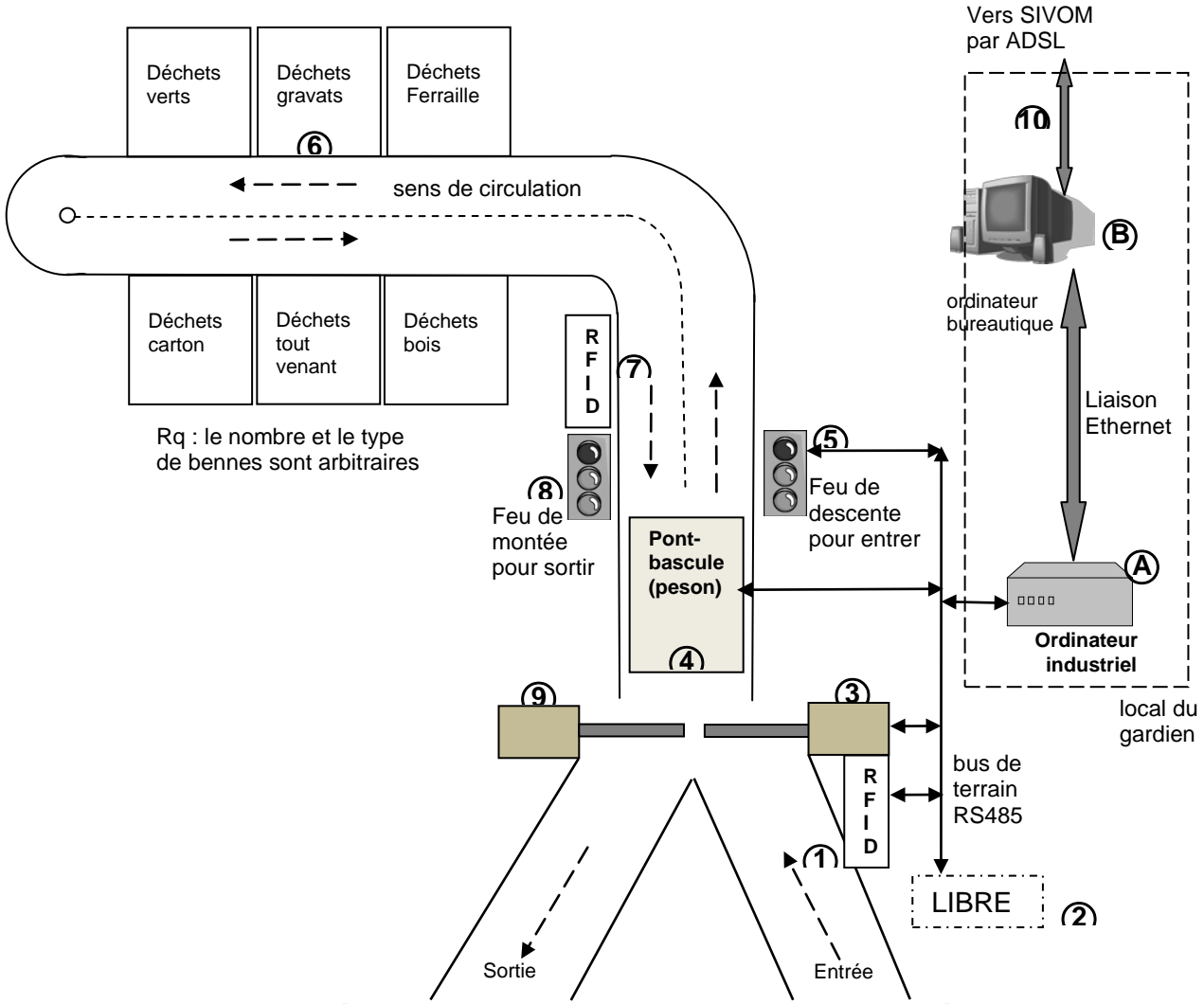

**Figure 2 - Schéma de principe du fonctionnement d'une déchetterie**

**Figure 3 - Modélisation SysML diagramme de définition de bloc d'une déchetterie**

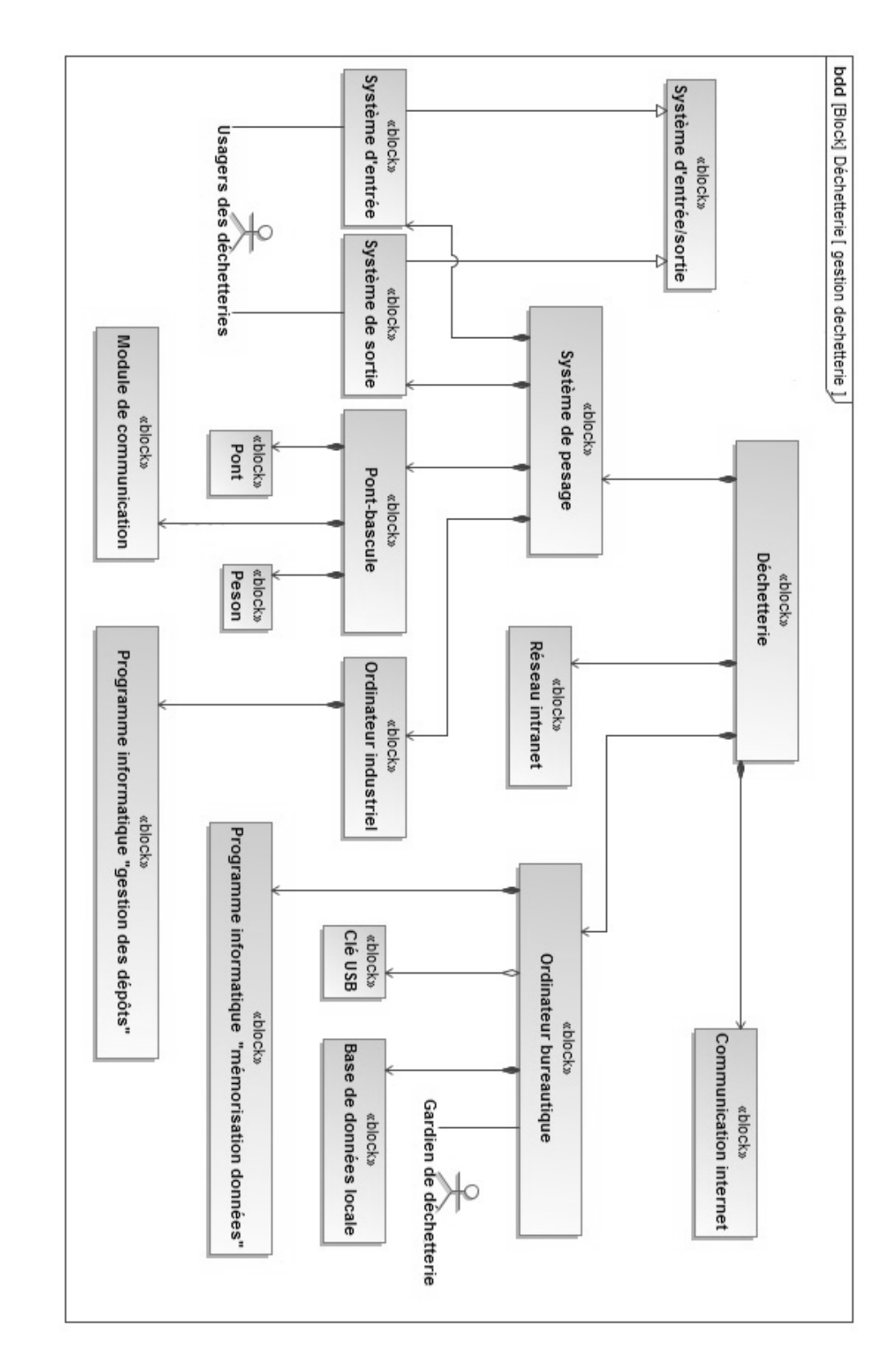

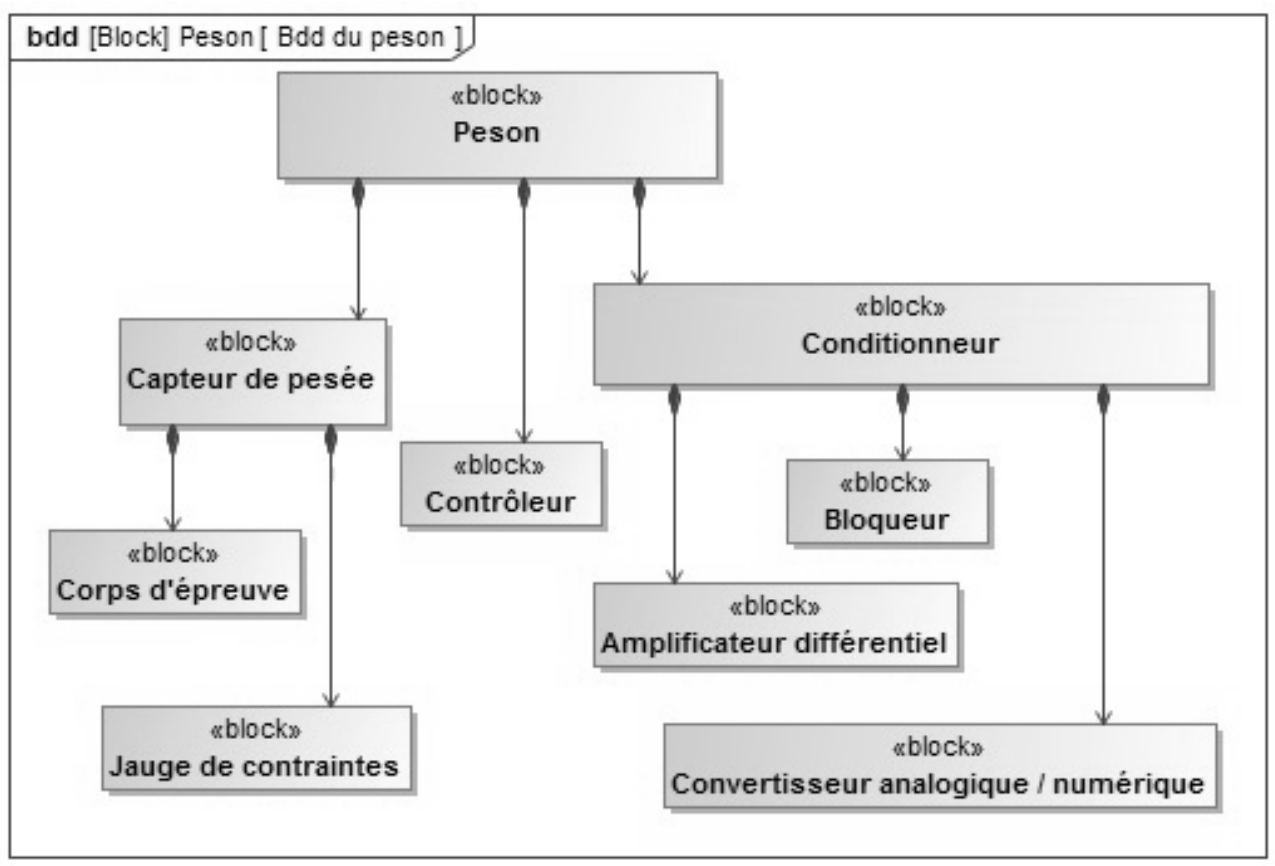

**Figure 4 - Modélisation SysML - diagramme de définition de bloc du peson**

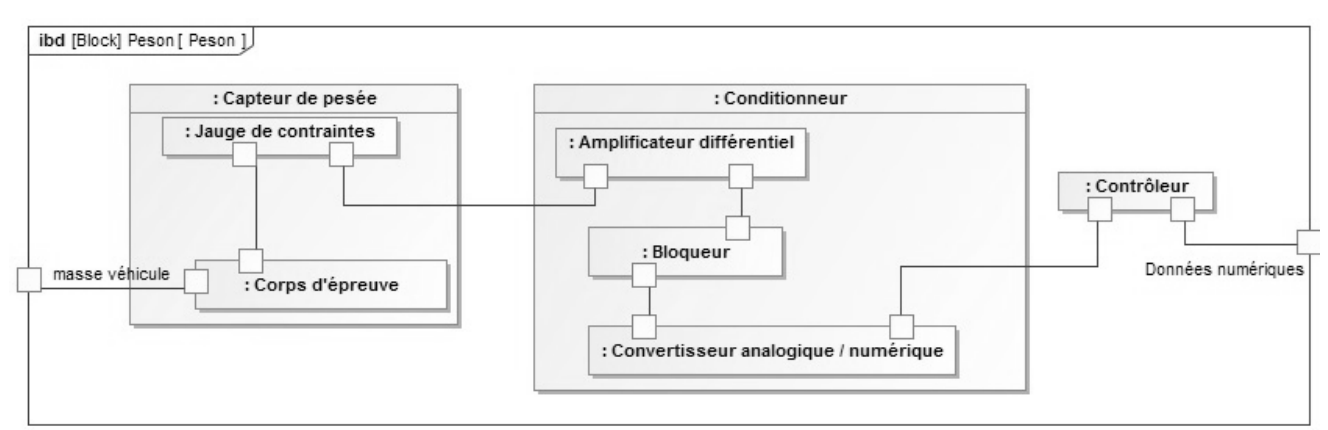

**Figure 5 - Modélisation SysML - diagramme interne du bloc peson**

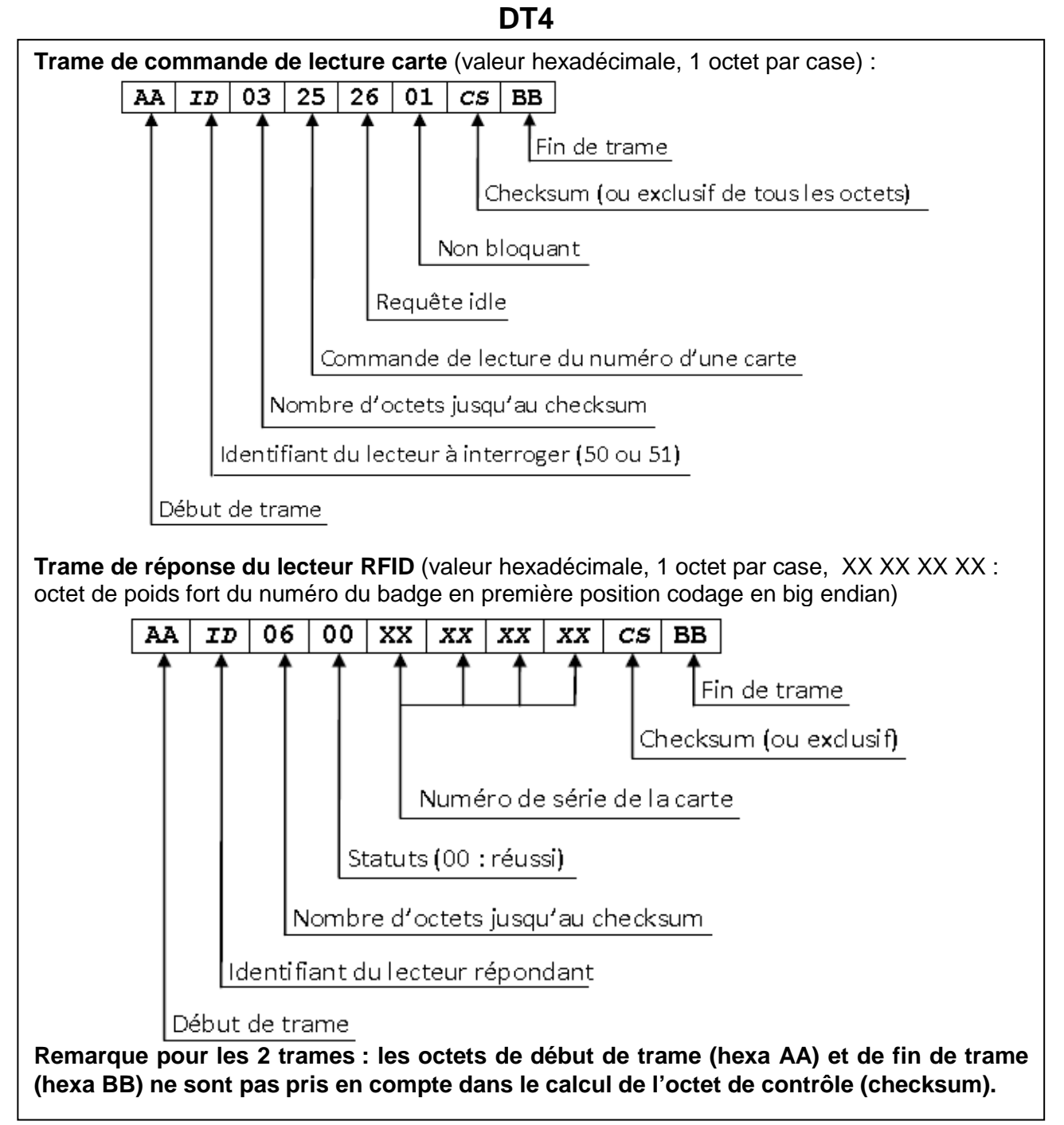

# **Figure 6 - Protocole lecteur RFID sur liaison série RS485**

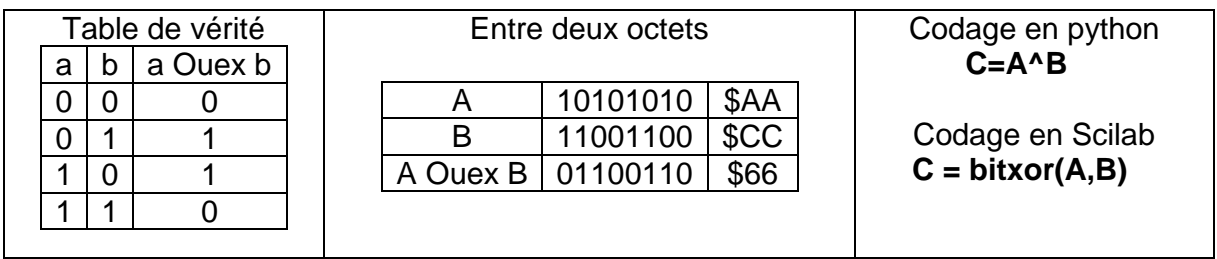

## **Figure 7 - Rappel Ou Exclusif**

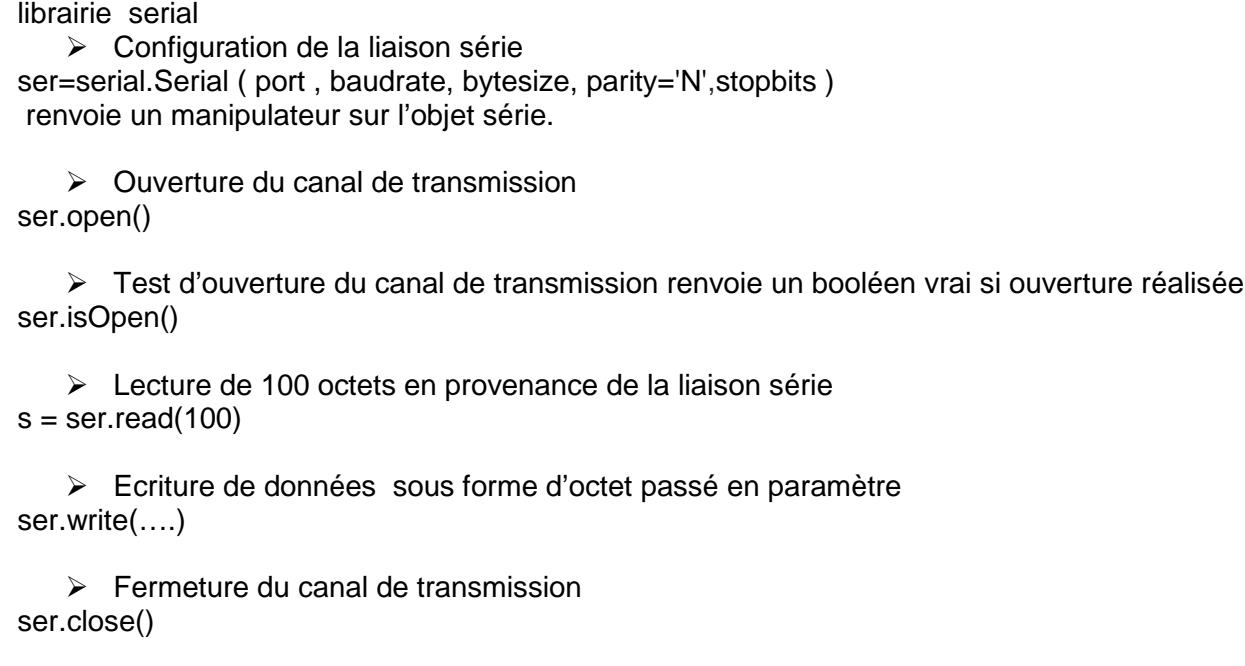

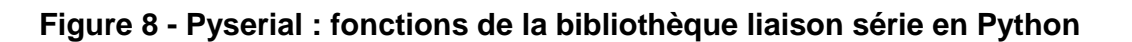

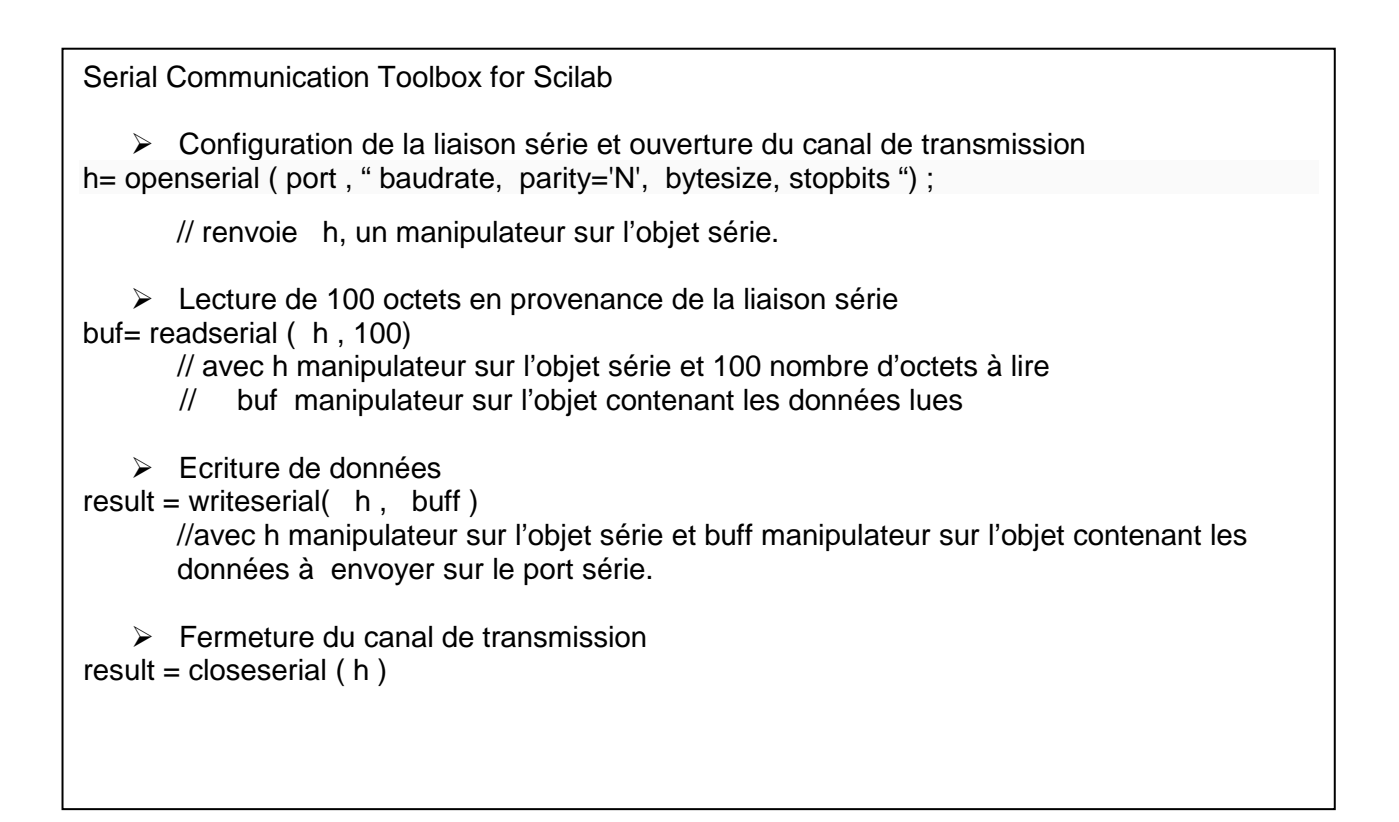

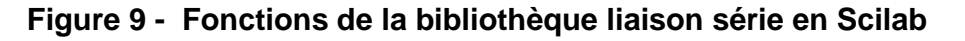

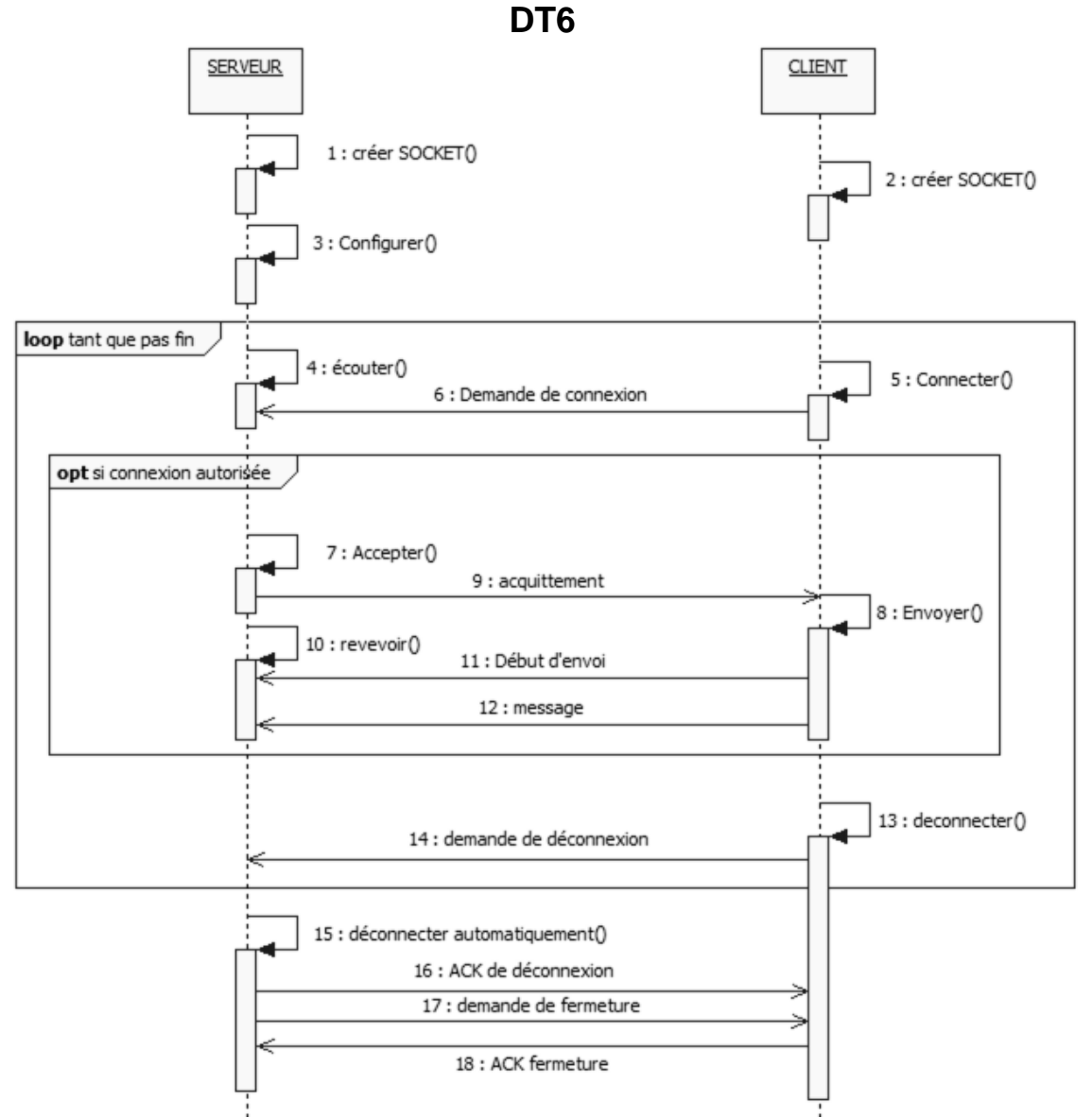

*Remarque : un serveur est toujours à l'écoute. Un client initie la communication.* **Figure 10 - Modélisation des échanges TCP/IP entre un serveur et un client (diagramme de séquence)** 

| 12020501 |  |
|----------|--|
| 12020508 |  |
| 12020506 |  |
| 12020502 |  |
| 12020504 |  |
| 12020509 |  |
| 12020503 |  |
| 12020505 |  |
| 12020507 |  |
| 12050605 |  |
| 12050601 |  |
|          |  |

**Figure 11 - Contenu du fichier des badges autorisés sur l'ordinateur industriel (nom du fichier : fichier\_badges\_auto.txt)**

# *Document réponse*

**Le langage est laissé libre, au choix du candidat : Python ou Scilab.**

**Le choix est identique pour toutes les questions du sujet.**

**Vous entourerez sur le document réponse votre choix de langage :**

exemples :

**(**Question x en Python) ou (Question x en Scilab

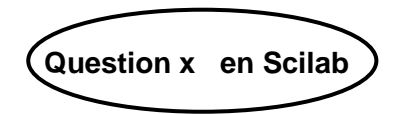

#### **Question 1** Algorithme à compléter

Fonction entréeUtilisateur()

#### Début

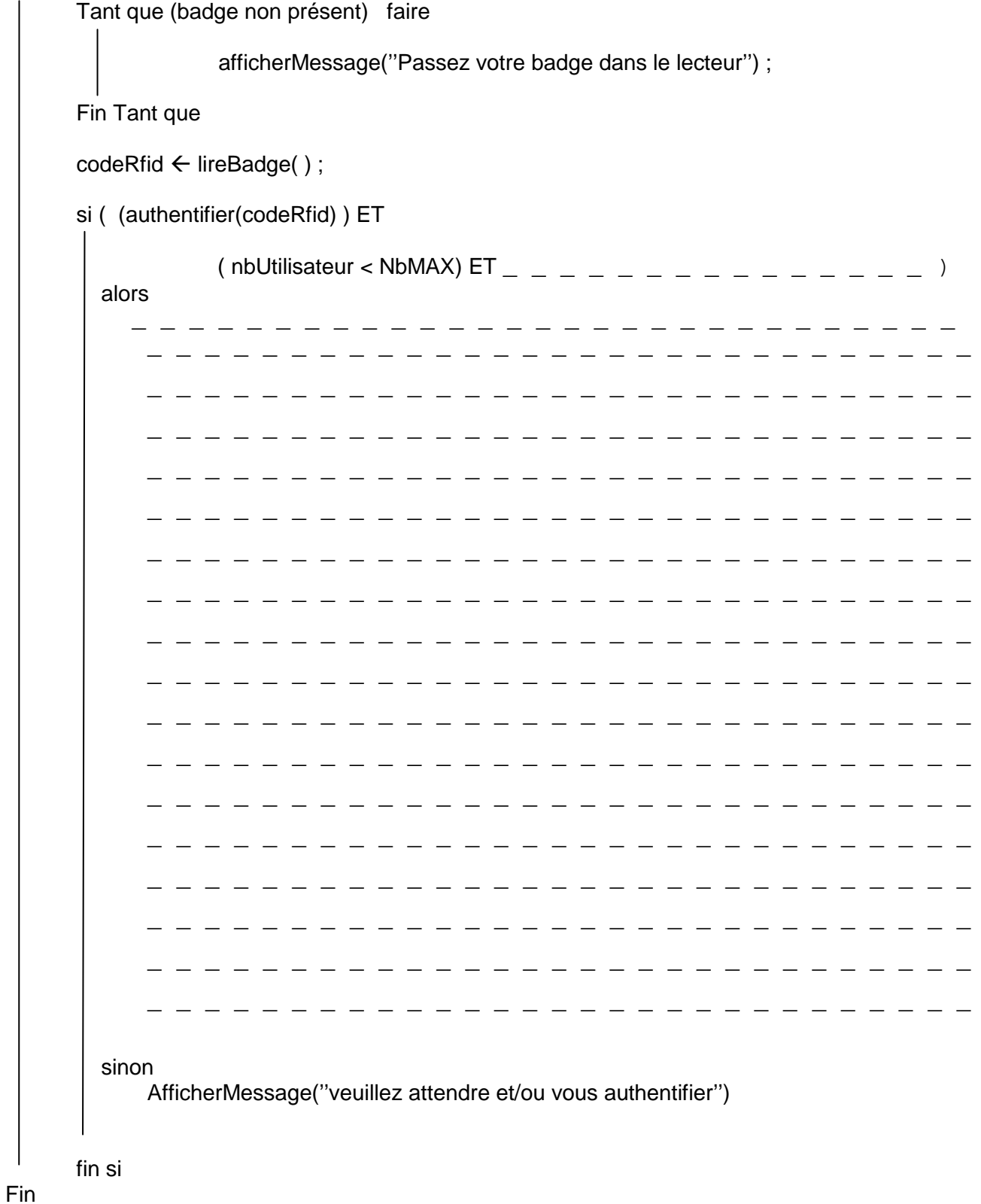

Justifier la trame de commande <aA | 50 | 03 | 25 | 26 | 01 | 51 | BB> \_\_\_\_\_\_\_\_\_\_\_\_\_\_\_\_\_\_\_\_\_\_\_\_\_\_\_\_\_\_\_\_\_\_\_\_\_\_ \_\_\_\_\_\_\_\_\_\_\_\_\_\_\_\_\_\_\_\_\_\_\_\_\_\_\_\_\_\_\_\_\_\_\_\_ --------------------------------------------------------------\_\_\_\_\_\_\_\_\_\_\_\_\_\_\_\_\_\_\_\_\_\_\_\_\_\_\_\_\_\_\_\_

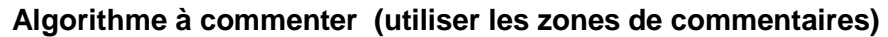

/\*En pseudo langage, on considérera que les indices commencent à 1.\*/

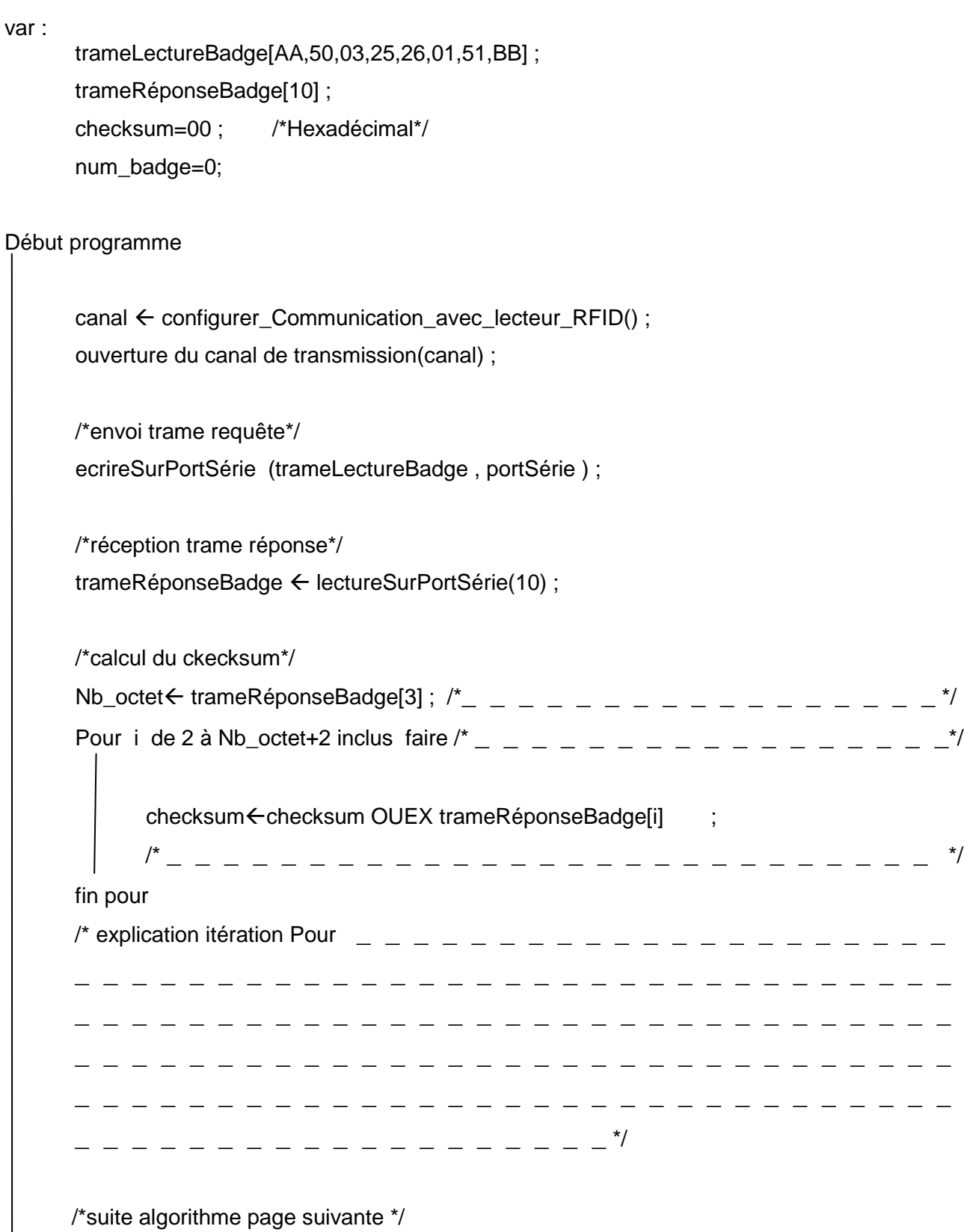

# (suite Question 3)

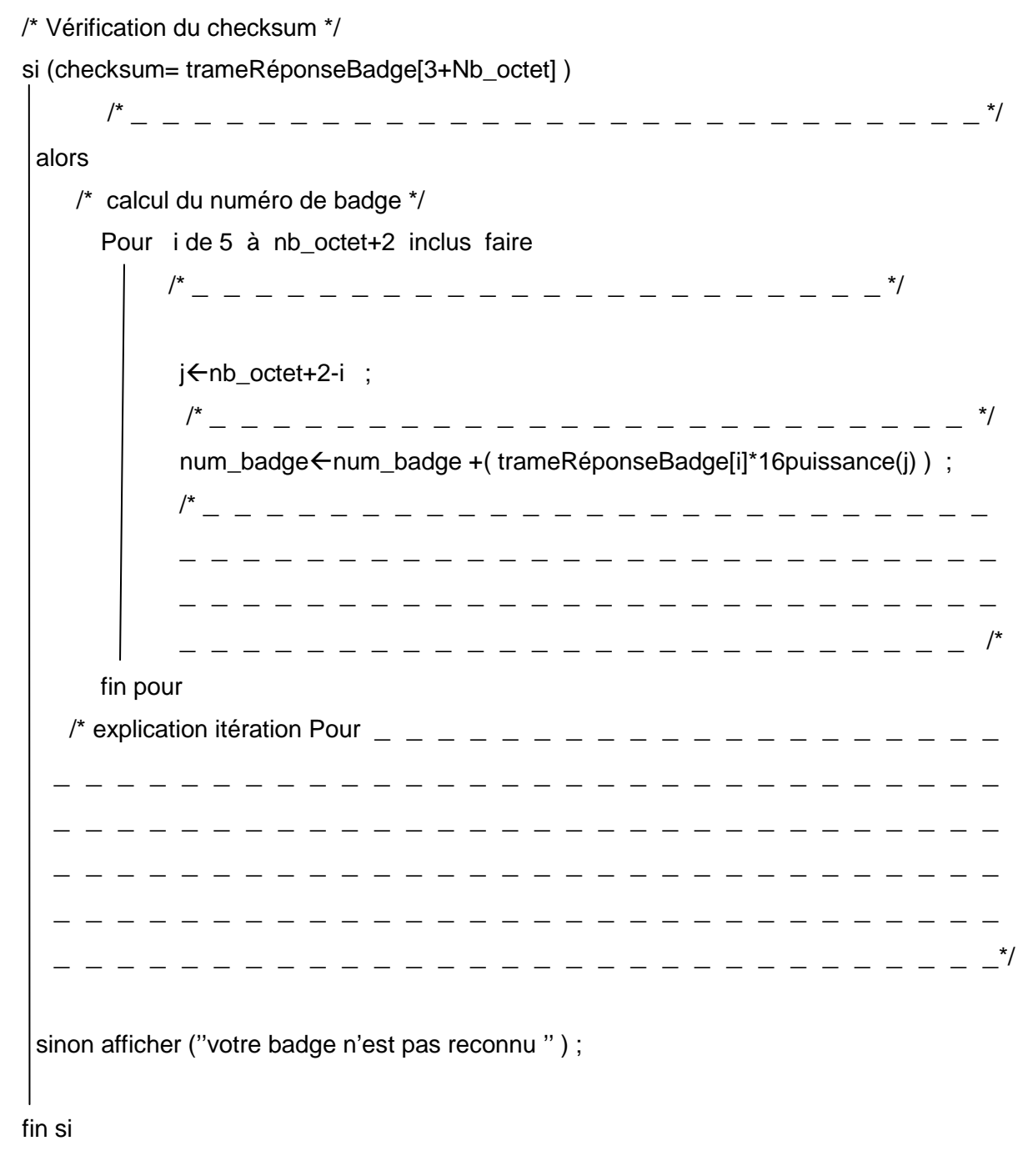

Fin programme

# **Question 4 en Python**

# **Programme en Python à compléter**

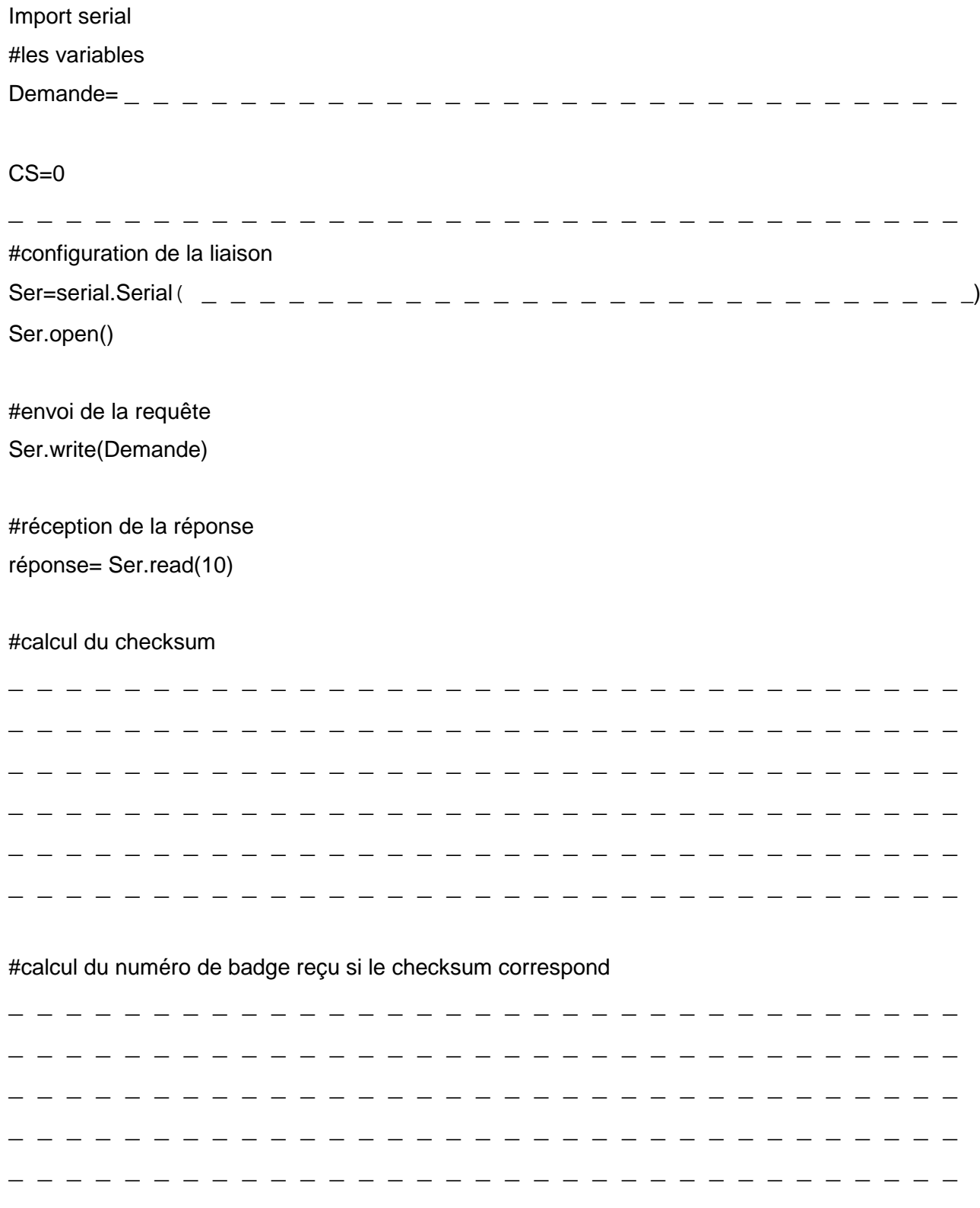

# **Question 4 en Scilab**

## **Programme en Scilab à compléter**

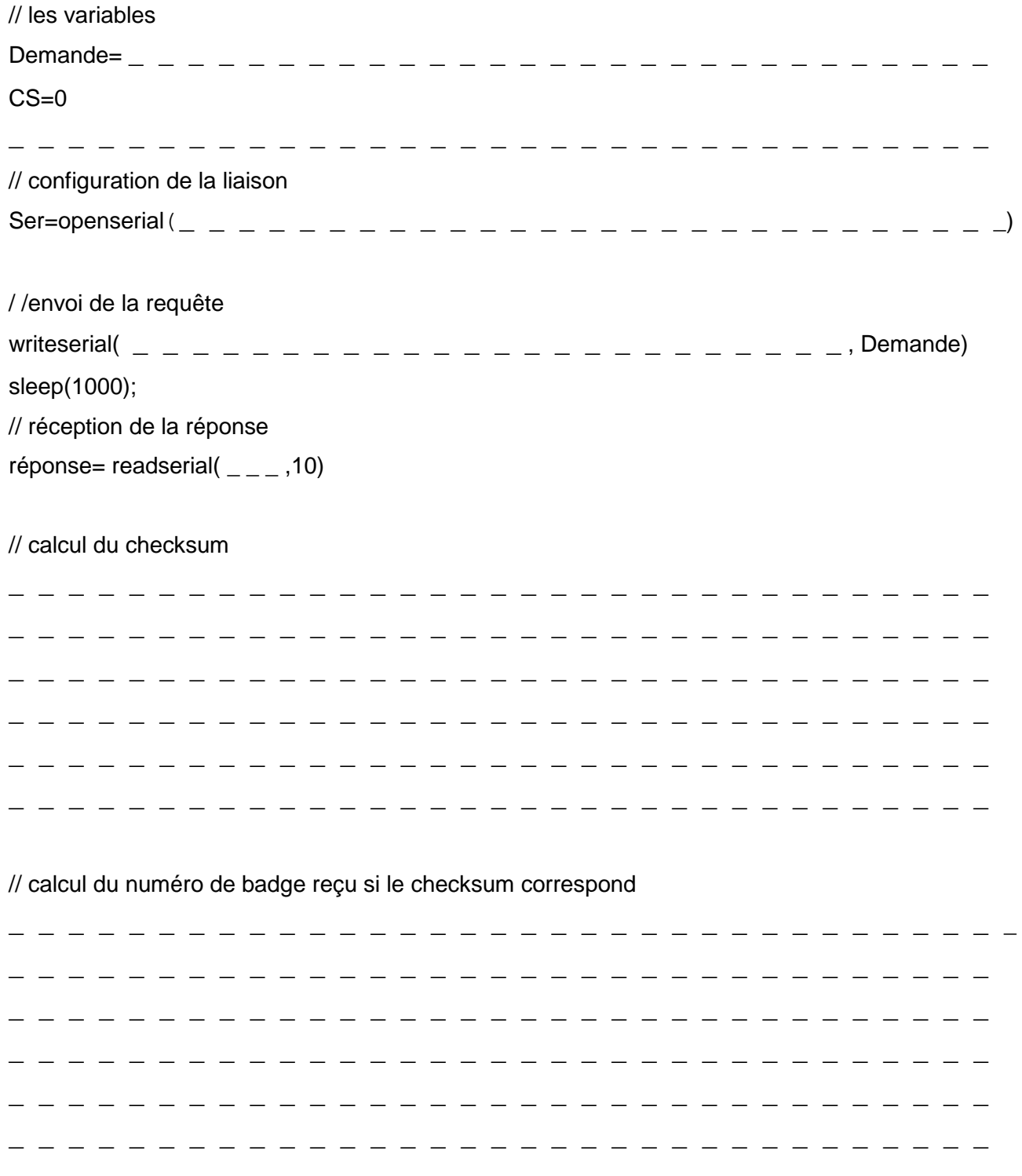

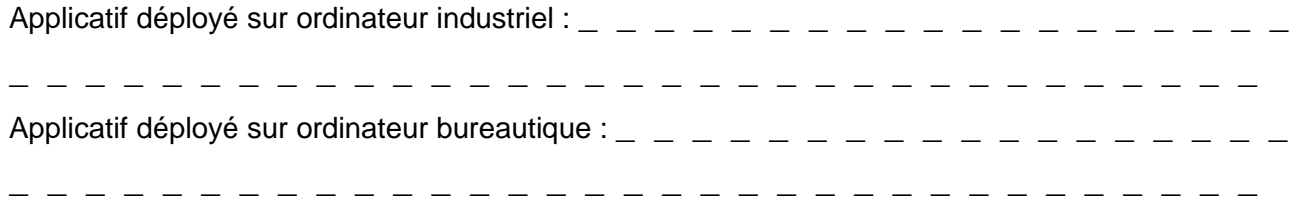

### **Question 6**

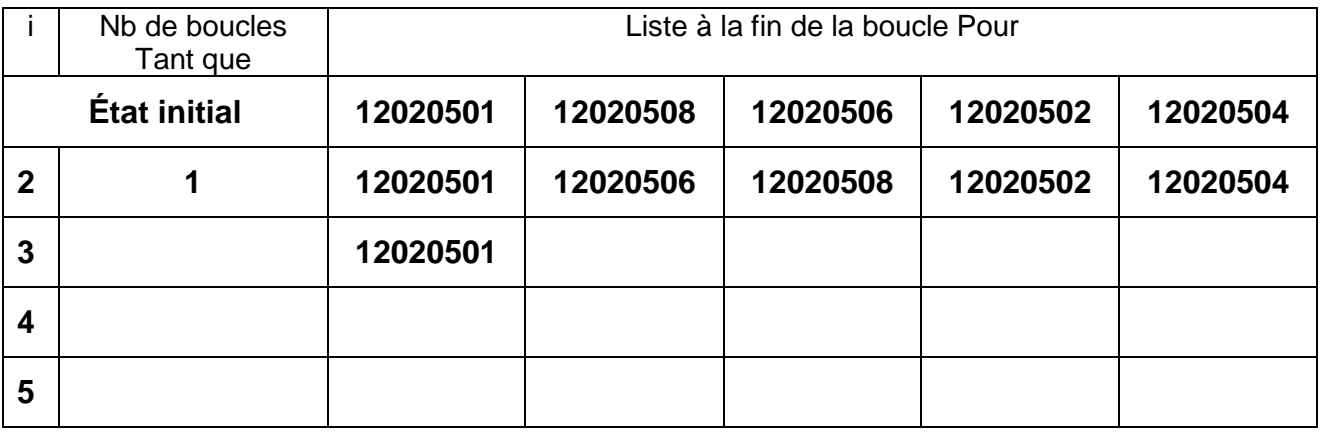

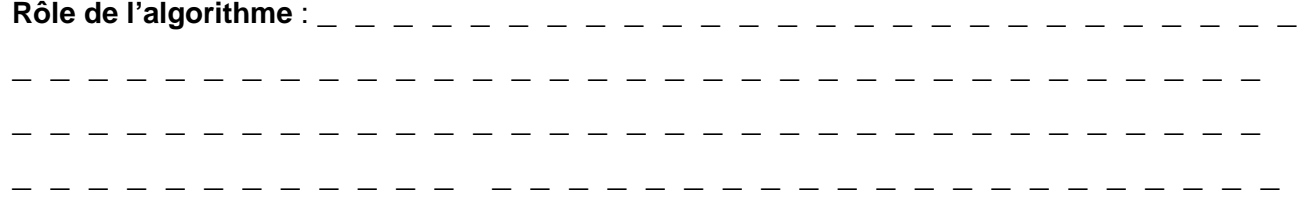

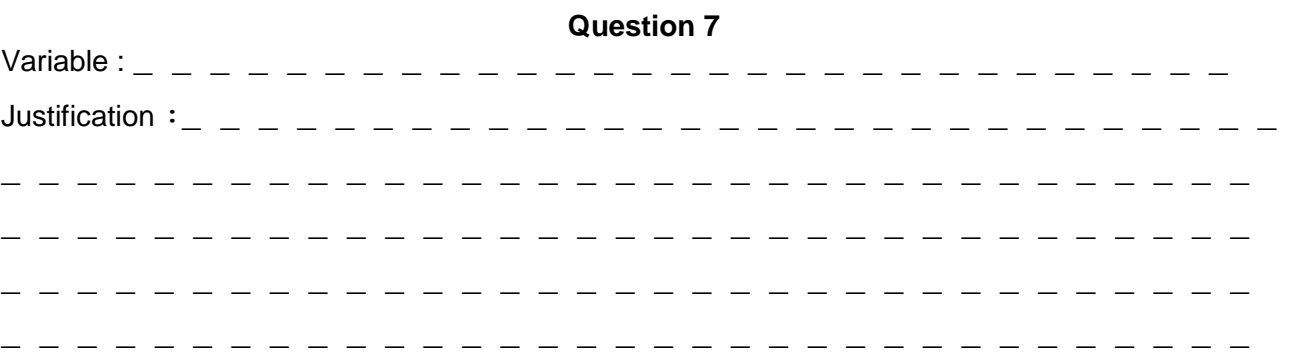

# **Question 8**

Classe de complexité :

\_ \_ \_ \_ \_ \_ \_ \_ \_ \_ \_ \_ \_ \_ \_ \_ \_ \_ \_ \_ \_ \_ \_ \_ \_ \_ \_ \_ \_ \_ \_ \_ \_ \_ \_ \_ \_ \_ \_ \_ \_ \_ \_ \_ \_ \_ \_ \_ \_ \_ \_ \_ \_ \_ \_ \_ \_ \_ \_ \_ \_ \_ \_ \_ \_ \_ \_ \_ \_ \_ \_ \_ \_ \_ \_ \_ \_ \_ \_ \_ \_ \_ \_ \_ \_ \_ \_ \_ \_ \_ \_ \_ \_ \_ \_ \_ \_ \_ \_

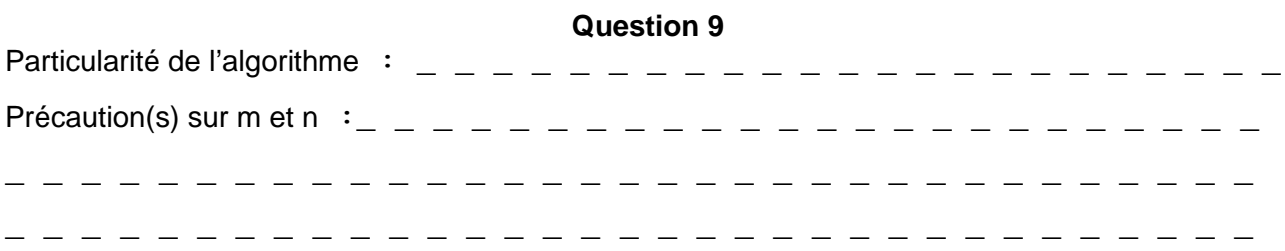

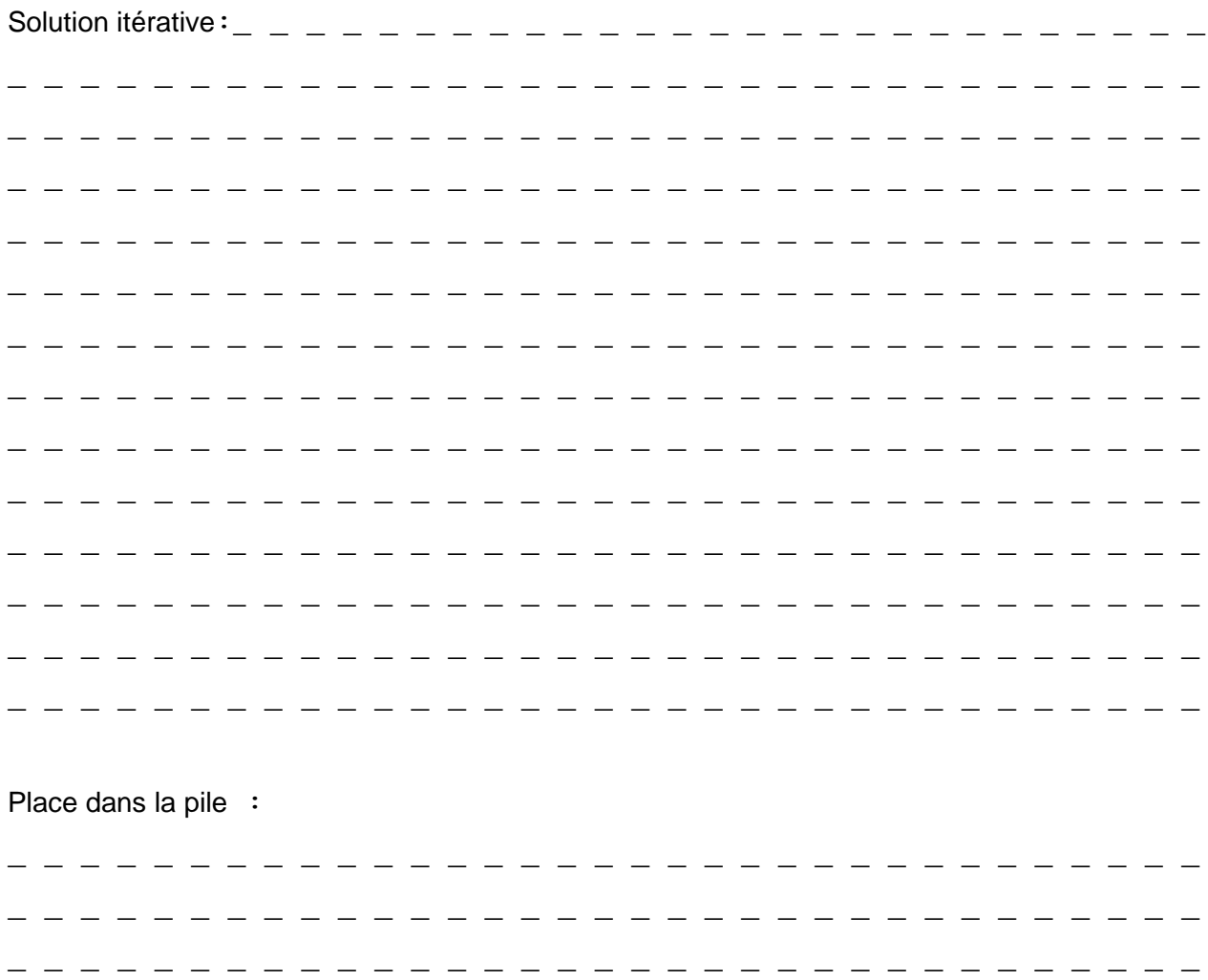

#### **Question 11**

Valeur de la fréquence minimale d'échantillonnage :

 $\frac{1}{2}$  $\overline{a}$  $\equiv$   $\equiv$  $\overline{\phantom{0}}$  $\overline{\phantom{a}}$  $\frac{1}{2}$ - - - - - - $\overline{a}$  $\equiv$  $\frac{1}{2}$  $\equiv$  $\frac{1}{2}$  $\equiv$ - - - - - - - - - - $\equiv$   $\equiv$  $\frac{1}{2}$ \_\_\_\_\_\_\_\_\_\_\_\_\_\_\_\_\_\_\_\_\_\_\_\_\_\_\_\_\_\_\_\_  $\equiv$  $\overline{\phantom{0}}$  $\overline{\phantom{a}}$  $\frac{1}{2}$  =  $\frac{1}{2}$  =  $\frac{1}{2}$  =  $\frac{1}{2}$  =  $\frac{1}{2}$  =  $\frac{1}{2}$  =  $\frac{1}{2}$  $\sim$  $\frac{1}{2}$ 

Justifier les valeurs des paramètres retenus :

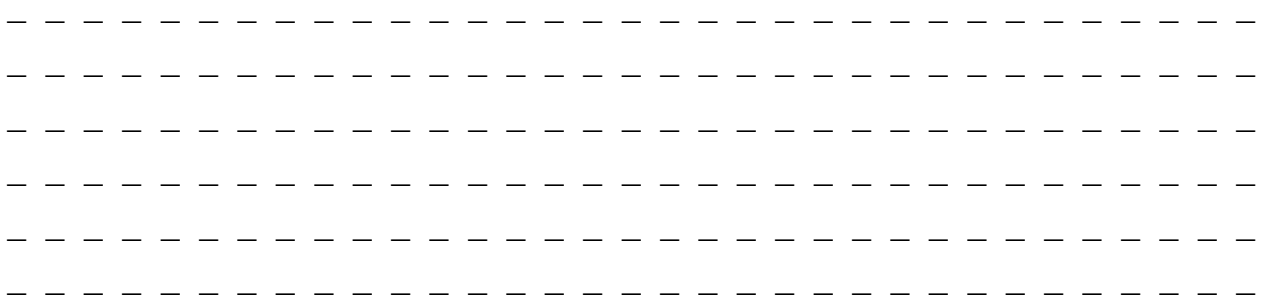

## **Question 13**

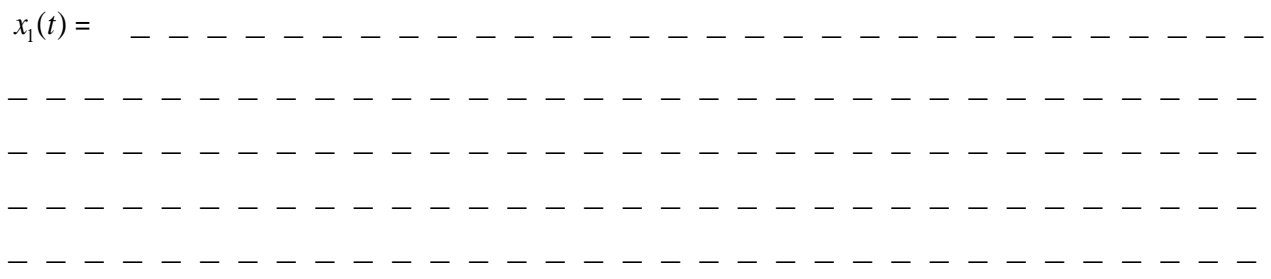

## Question 14 en Python

Écrire la fonction  $signal(t)$ 

import numpy

 $def signal(t):$ 

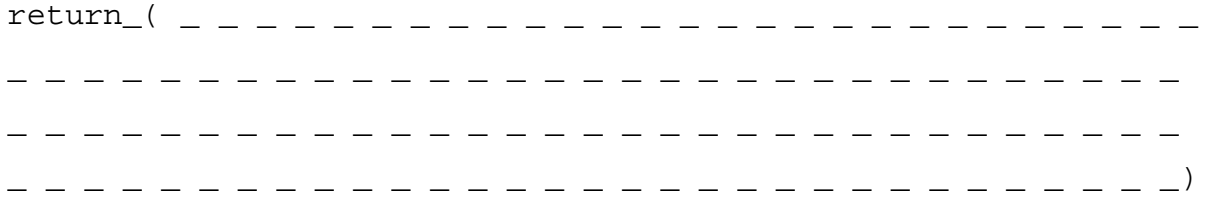

#### **Question 14 en Scilab**

function  $x1 = signal(t)$ \_\_\_\_\_\_\_\_\_\_\_\_\_\_\_\_\_\_\_\_\_\_\_\_\_\_\_\_\_\_\_\_\_\_ \_\_\_\_\_\_\_\_\_\_\_\_\_\_\_\_\_\_\_\_\_\_\_\_\_\_\_\_\_\_\_\_\_\_\_\_\_ endfunction

### **Question 15 en Python**

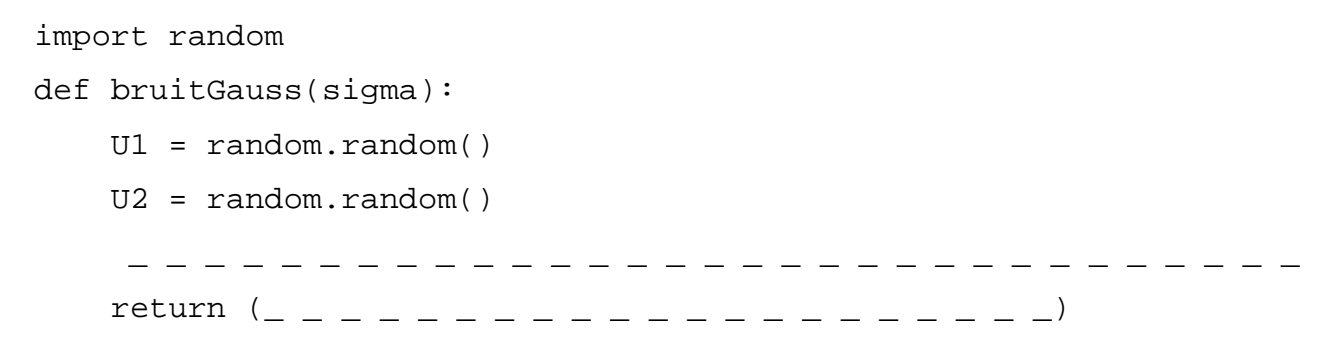

### **Question 15 en Scilab**

```
function bruit = bruitGauss(sigma)
      rand(''normal '')
    U1 = rand
     U2 = rand
    bruit =_ _ _ _ _ _ _ _ _ _ _ _ _ _ _ _ _ _ _ _ _ _ _ _ _ _ _ _ 
endfunction
```
#### **Question 16 en Python**

Compléter le script Python

```
# figure du signal de test
from matplotlib.pyplot import *
fe = 500T = 5.0N =_ _ _ _ _ _ _ _ _ _ _ _ _ _ _ _ _ _ _ _ _
te = _ _ _ _ _ _ _ _ _ _ _ _ _ _ _ _ _ _ _ _ 
x2 = \text{numpy}.\text{zeros}(N)t = numpy{\text .}zeros(N)amphruit = 500sigma = 0.3for k _ _ _ _ _ _ _ _ _ _ _ _ _ _ _ _ _ _ _ _ _ _ _ _ _ _ _ _:
     t[k] = _ _ _ _ _ _ _ _ _ _ _ _ _ _ _ _ _ _ _ _ _ _ _ _ _ _ _ _ 
           _ _ _ _ _ _ _ _ _ _ _ _ _ _ _ _ _ _ _ _ _ _ _ _ _ _ _ _ 
     X2[k]= _ _ _ _ _ _ _ _ _ _ _ _ _ _ _ _ _ _ _ _ _ _ _ _ _ _ _ _ 
           _ _ _ _ _ _ _ _ _ _ _ _ _ _ _ _ _ _ _ _ _ _ _ _ _ _ _ _ 
figure(figsize=(12,6))
plot(t,x2)
xlabel('temps [s]')
ylabel('signal de test x2 [kg]')
grid()
title('le signal de test')
```
#### **Question 16 en Scilab**

Compléter le script Scilab

```
// figure du signal de test
fe = 500T = 5.0N = _ _ _ _ _ _ _ _ _ _ _ _ _ _ _ _ _ _ _ _ _
te = _ _ _ _ _ _ _ _ _ _ _ _ _ _ _ _ _ _ _ _ _
x2 = zeros(N)t = zeros(N)amphruit = 500sigma = 0.3for k _ _ _ _ _ _ _ _ _ _ _ _ _ _ _ _ _ _ _ _ _ _ _ _ _ _ _ _
     t(k) = _ _ _ _ _ _ _ _ _ _ _ _ _ _ _ _ _ _ _ _ _ _ _ _ _ _ _ _ 
           _ _ _ _ _ _ _ _ _ _ _ _ _ _ _ _ _ _ _ _ _ _ _ _ _ _ _ _ 
     x2(k) = _ _ _ _ _ _ _ _ _ _ _ _ _ _ _ _ _ _ _ _ _ _ _ _ _ _ _ 
           _ _ _ _ _ _ _ _ _ _ _ _ _ _ _ _ _ _ _ _ _ _ _ _ _ _ _ _ 
end
fig = figure()
plot(t,x2)
xlabel("temps [s]")
ylabel("signal de test x2 [kg]")
xgrid()
title("le signal de test")
```

```
# fonction convolution
def convolution(H,x):
    N = H.size
     nx = x.size
     ny = _ _ _ _ _ _ _ _ _ _ _ _ _ _ _ _ _ _ _ _
     y = numpy.zeros(ny)
     for n in range(ny):
        for k in range(= = = = = = = = = \cdot):
             y[n]+= _ _ _ _ _ _ _ _ _ _ _ _ _ _ _ _ _ _ _ _ _ _ _ 
                          _ _ _ _ _ _ _ _ _ _ _ _ _ _ _ _ _ _ _ _ _ _ _ _ 
     return y
```
## **Question 17 en Scilab**

```
function y=convolution(H,x)
     [l,N] = size(H)
    [1, nx] = size(x) ny = _ _ _ _ _ _ _ _ _ _ _ _ _ _ _ _ _ _ _ _
   y = zeros(ny)for n = 1:nyfor k = - - - - - - - - y(n) = _ _ _ _ _ _ _ _ _ _ _ _ _ _ _ _ _ _ _ _ _ _ _ _ 
                   _ _ _ _ _ _ _ _ _ _ _ _ _ _ _ _ _ _ _ _ _ _ _ _
         end
     end
```
endfunction

# **Question 18 en Python**

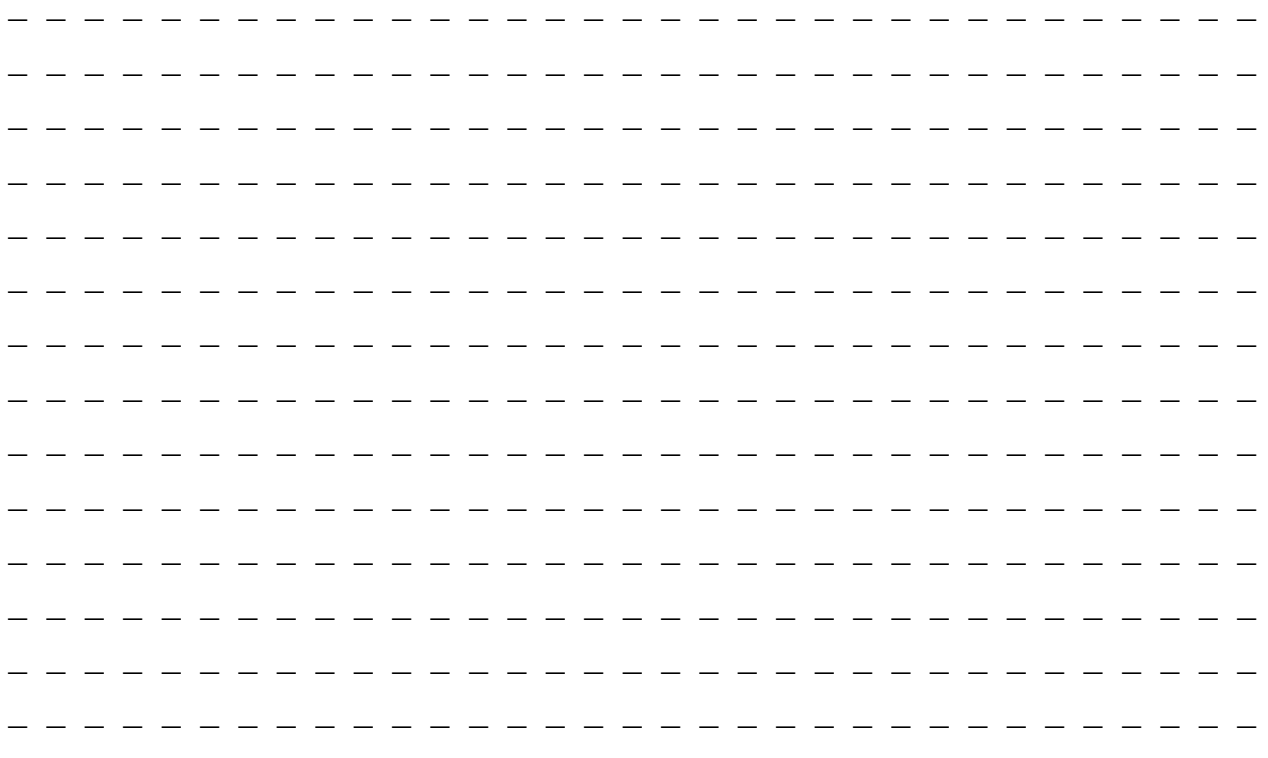

### **Question 18 en Scilab**

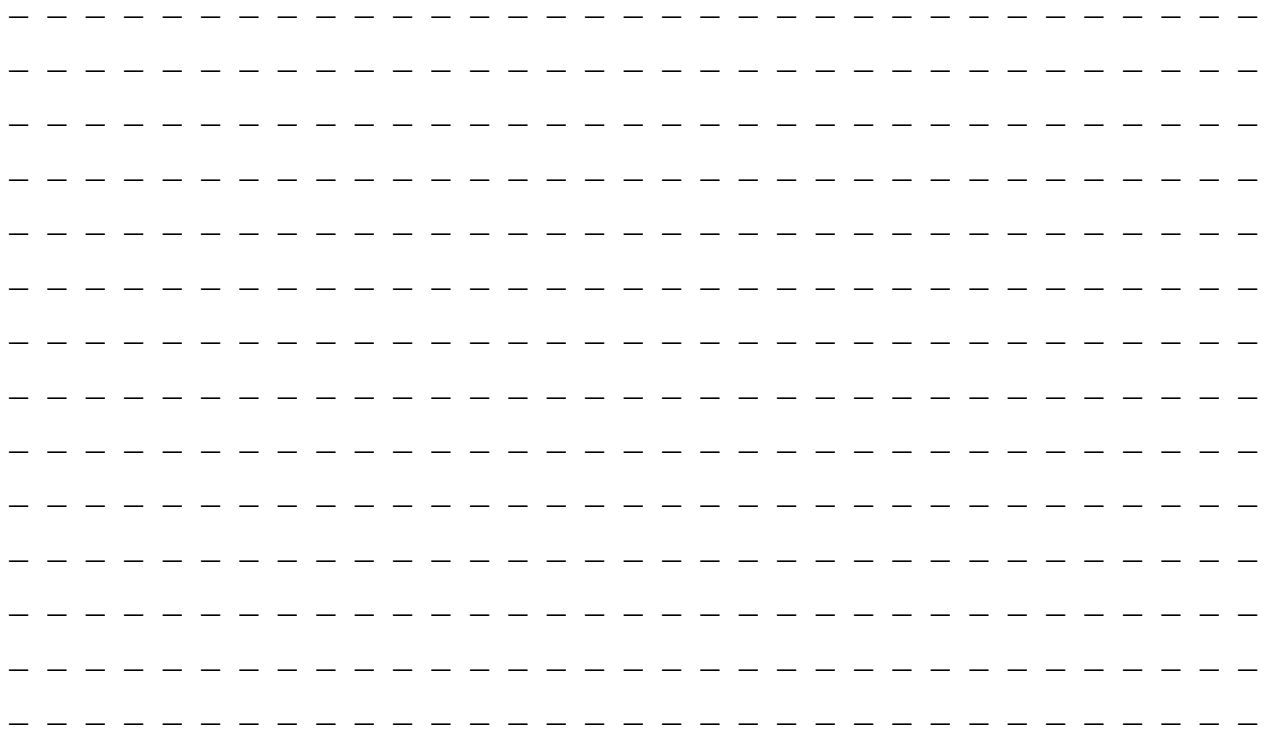

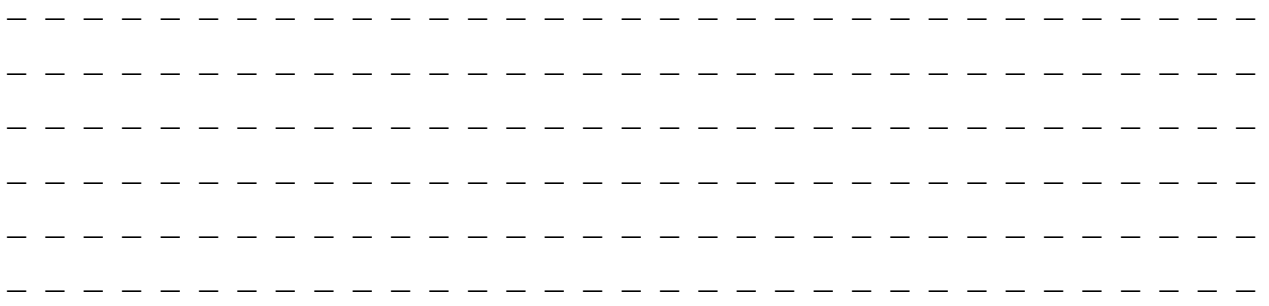

## **Question 20**

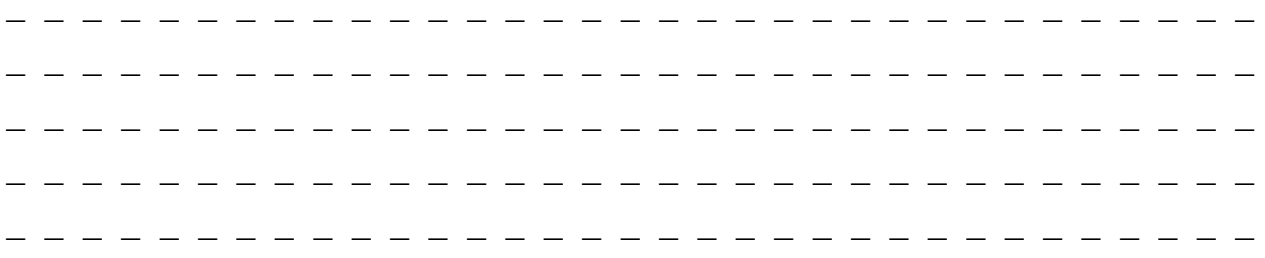

**Question 21 Schéma de la base de données à compléter**

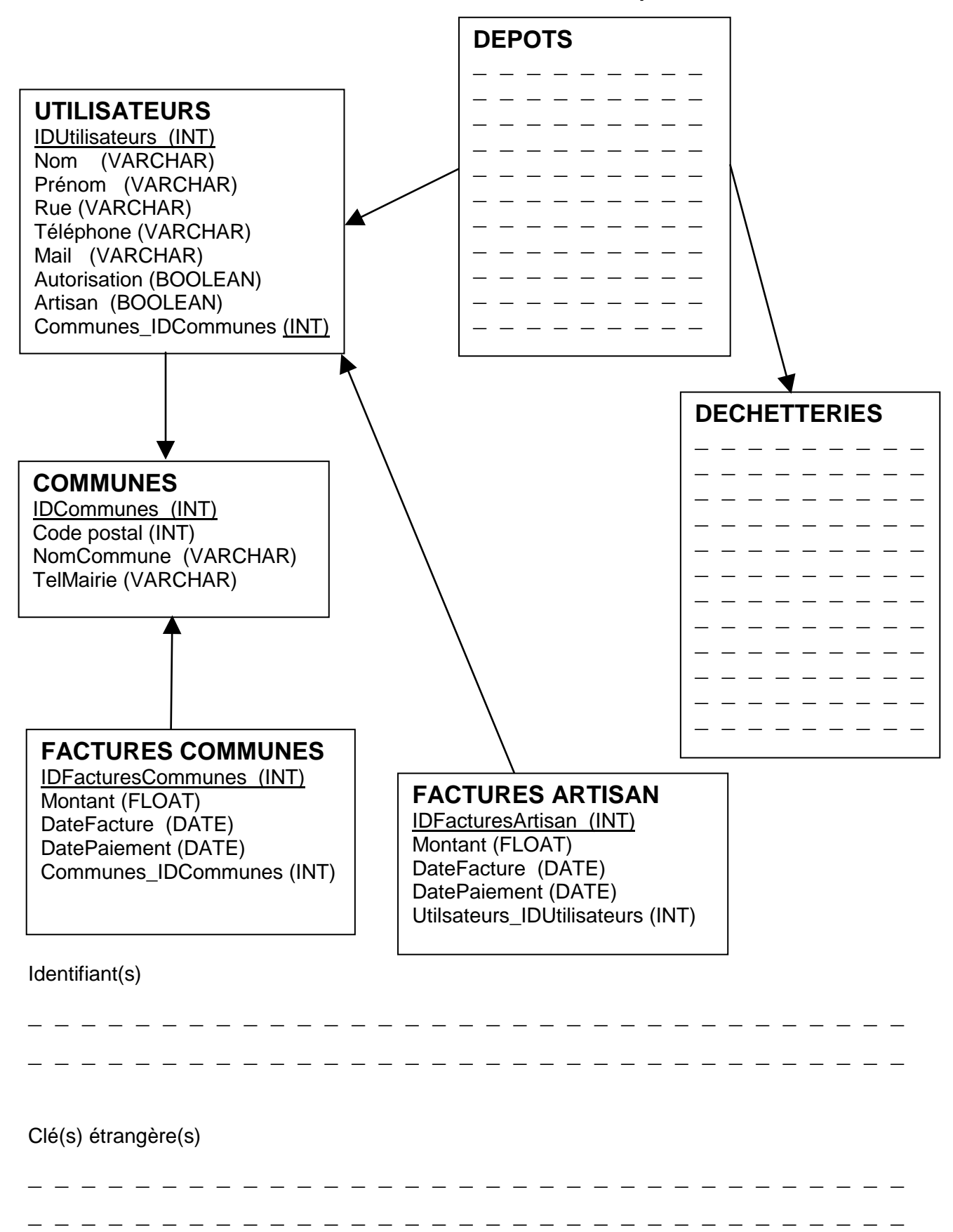

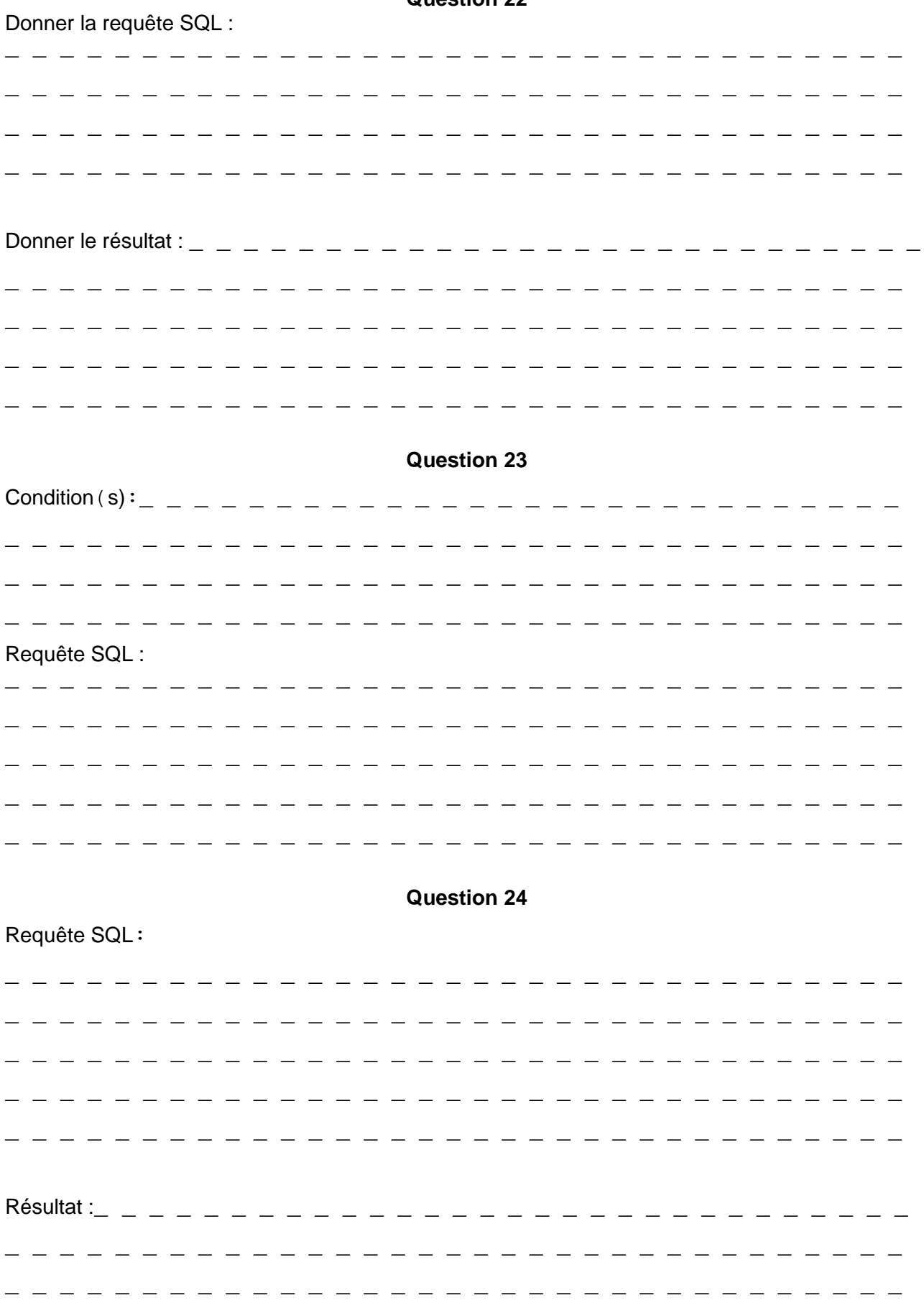

## Requête SQL:

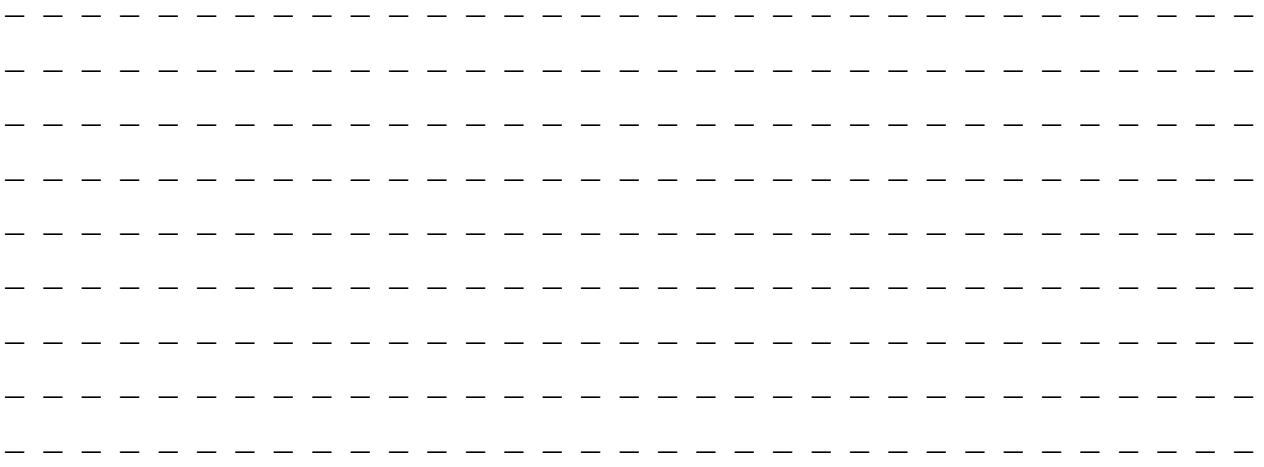